## **BAB 4** *SOFTWARE* **OPTIMASI** *WASTE* **BESI (***SOWB***)**

### **4. 1 PENDAHULUAN**

Setelah melihat metodologi penelitian diatas maka ada baik kita mengetahui terlebih dahulu mengenai cara kerja dan bentuk dari *software* optimasi *waste* besi (*SOWB*) agar dapat mudah memahaminya. Pada bab 4 ini akan dijelaskan lebih lanjut mengenai seluk beluk *software* optimasi *waste* besi (*SOWB*), mulai dari sistem *software,* cara dan contoh penggunaan, faktor pengaruh *waste* besi tulangan dan langkah optimasinya.

### **4. 2 SISTEM APLIKASI** *SOWB*

Perangkat lunak yang akan dibangun merupakan perangkat lunak berbasis *desktop*. Secara umum, perangkat lunak ini dibuat untuk mempermudah pekerjaan perusahaan konstruksi dalam melakukan pemotongan terhadap besi tulangan yang merupakan salah satu bahan baku dalam usaha konstruksi. Perangkat lunak ini dapat melakukan proses pemilihan keputusan urutan pola pemotongan yang optimal dari sejumlah masukan yang dimasukkan oleh pengguna. Masukan yang dimaksud adalah ukuran panjang *rol* standar besi tulangan yang dihasilkan pabrik, ukuranukuran panjang besi tulangan yang dibutuhkan oleh pengguna beserta jumlah yang dibutuhkan untuk masing-masing ukuran.

Pada perangkat lunak ini juga dibuat sebuah antar muka untuk mempermudah pengguna dalam menggunakan perangkat lunak. Pengguna akan berinteraksi dengan perangkat lunak melalui antar muka yang telah disediakan tersebut. Secara umum skema perangkat lunak dapat dilihat pada Gambar 4.1.

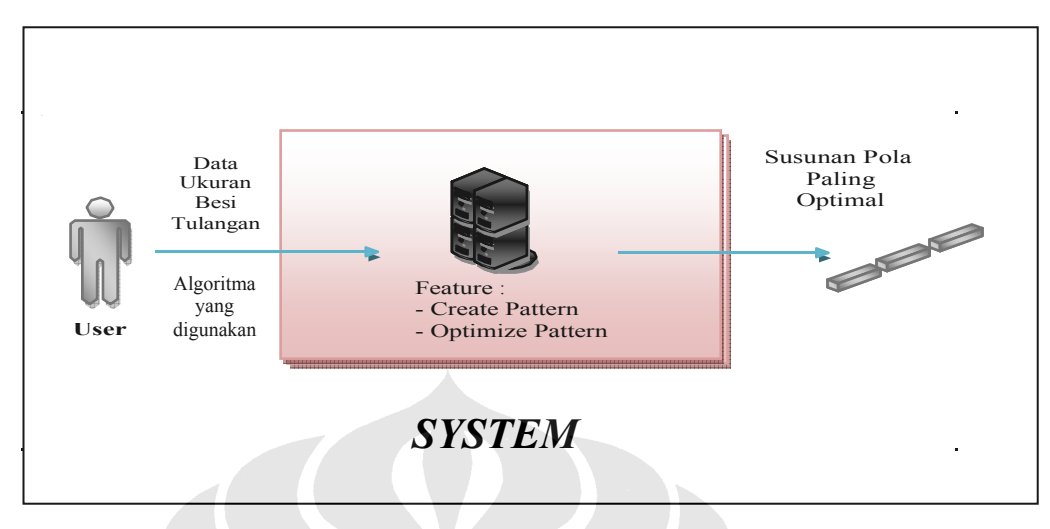

Gambar 4.1 Skema umum perangkat lunak

Permasalahan yang ada pada perusahaan konstruksi saat ini bagaimana memilih pola pemotongan yang cocok untuk diterapkan pada besi tulangan agar hanya menyisakan potongan besi tulangan yang tidak terpakai seminimal mungkin. Seperti yang telah dijelaskan pada bab II, permasalahan pencarian pola pemotongan paling optimal dapat diselesaikan dengan berbagai macam algoritma optimasi, diantaranya adalah algoritma *brute force*, *greedy* dan program dinamis.

Algoritma *brute force*, *greedy* dan program dinamis memiliki cirriciri tersendiri dalam menyelesaikan masalah. Secara umum perbedaan karakteristik ketiga algoritma ini telah dijelaskan secara mendalam pada bab II. Dari ketiga pendekatan tersebut aplikasi *SOWB* menggunakan pendekatan algoritma program dinamis dengan prinsip optimalitas karena menurut penelitian dari ketiga pendekatan tersebut didapatkan bahwa pendekatan algoritma dinamis merupakan pendekatan yang terbaik untuk diterapkan pada proyek konstruksi (Odit, 2008).

#### **4. 2. 1 Fitur-fitur Perangkat Lunak**

Perangkat lunak hanya memiliki satu fitur utama yaitu memadukan pola-pola pemotongan terhadap besi tulangan sehingga

sisa besi tulangan yang tidak digunakan paling minimal. Agar pengguna dapat menggunakan fitur tersebut dengan nyaman, diperlukan beberapa kebutuhan fungsional dan non fungsional yang harus dimiliki oleh perangkat lunak.

### **4. 2. 2 Kebutuhan Fungsional**

Kebutuhan fungsional yang dimiliki perangkat lunak adalah sebagai berikut:

- 1. Perangkat lunak mampu menerima data masukan dari pengguna dengan batasan maksimum 50 tipe jumlah data masukan.
- 2. Perangkat lunak mampu membuat daftar seluruh pola pemotongan yang dapat diterapkan dari data masukan pengguna.
- 3. Perangkat lunak mampu membuat susunan pola-pola yang telah terdefinisi dari daftar pola menggunakan algoritma program dinamis untuk mencari susunan pola pemotongan yang paling optimal.
- 4. Perangkat lunak mampu menampilkan urutan pola pemotongan yang paling optimal menurut algoritma program dinamis.

## **4. 2. 3 Kebutuhan Non Fungsional**

Kebutuhan non fungsional yang dimiliki perangkat lunak adalah sebagai berikut:

- 1. Perangkat lunak memiliki antar muka yang menarik dan mudah dimengerti dengan tombol-tombol yang mudah dilihat untuk memudahkan pengguna dalam menggunakan perangkat lunak.
- 2. Perangkat lunak dibuat dengan rancangan yang baik dan bertahap agar perangkat lunak dapat dikembangkan dengan mudah.
- 3. Perangkat lunak dapat melakukan proses pencarian solusi yang cepat.

## **4. 3 LANGKAH-LANGKAH PENGGUNAAN APLIKASI** *SOWB*

Proses instalasi aplikasi *SOWB* hanya dilakukan dengan menggunakan *file SOWB* yang menggunakan program *Microsoft Excel 2003.* Tahap persiapan aplikasi hampir sama dengan program *Microsoft Excel 2003* hanya terdapat beberapa fitur yang harus diaktifkan. Berikut ini merupakan tahapan persiapan menggunakan aplikasi *SOWB* :

- 1. Jalankan program *Microsoft Excel 2003.*
- 2. Klik menu utama *tools* lalu klik *add-ins***.**

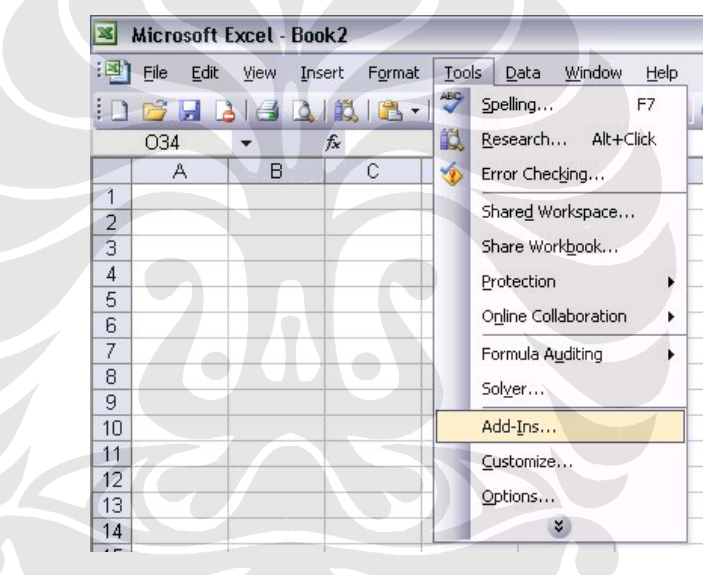

Gambar 4.2 *Submenu add-ins*

3. Klik *solver add-in* dan klik **ok.**

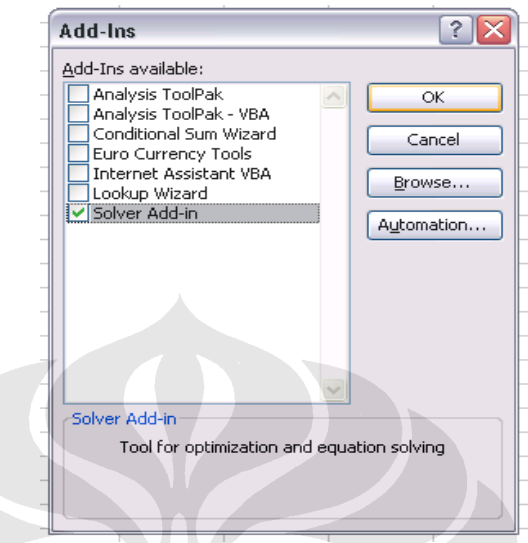

Gambar 4.3 *Interface add-in*

4. Klik menu utama *tools* dan *option***.**

|                     | Microsoft Excel - Book2 |      |        |        |       |                           |  |  |  |  |  |  |
|---------------------|-------------------------|------|--------|--------|-------|---------------------------|--|--|--|--|--|--|
| i en 1              | File<br>Edit            | View | Insert | Format | Tools | Window<br>Help<br>Data    |  |  |  |  |  |  |
|                     | $B = B + B$             |      |        |        | ABC   | Spelling<br>F7            |  |  |  |  |  |  |
|                     | 033                     |      | fx     |        | 馘     | Research Alt+Click        |  |  |  |  |  |  |
|                     | Α                       | в    | С      |        | Ó     | Error Checking            |  |  |  |  |  |  |
| 1                   |                         |      |        |        |       | Shared Workspace          |  |  |  |  |  |  |
| $\overline{2}$      |                         |      |        |        |       |                           |  |  |  |  |  |  |
| 3<br>$\overline{4}$ |                         |      |        |        |       | Share Workbook            |  |  |  |  |  |  |
| 5                   |                         |      |        |        |       | Protection<br>Þ           |  |  |  |  |  |  |
| 6                   |                         |      |        |        |       | Online Collaboration<br>r |  |  |  |  |  |  |
| 7                   |                         |      |        |        |       | Formula Auditing<br>٠     |  |  |  |  |  |  |
| 8                   |                         |      |        |        |       | Solver                    |  |  |  |  |  |  |
| 9                   |                         |      |        |        |       |                           |  |  |  |  |  |  |
| 10                  |                         |      |        |        |       | Add-Ins                   |  |  |  |  |  |  |
| 11                  |                         |      |        |        |       | Customize                 |  |  |  |  |  |  |
| 12<br>13            |                         |      |        |        |       | Options                   |  |  |  |  |  |  |
| 14                  |                         |      |        |        |       | ×                         |  |  |  |  |  |  |
| 1 <sup>E</sup>      |                         |      |        |        |       |                           |  |  |  |  |  |  |

Gambar 4.4 *Submenu option*

5. Pilih *security* lalu klik *macro security***.**

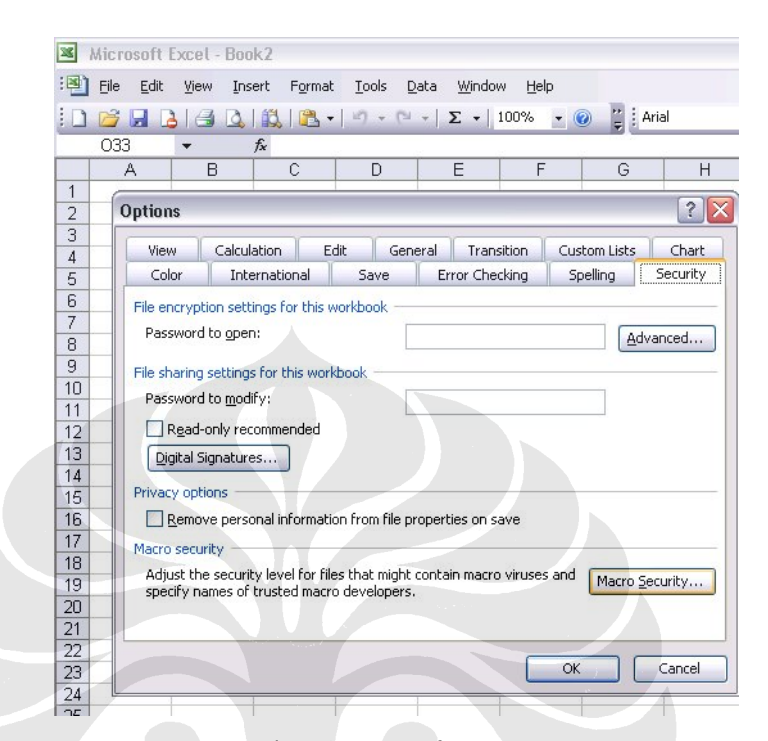

Gambar 4.5 *Interface options*

6. Klik *medium* dan **ok**

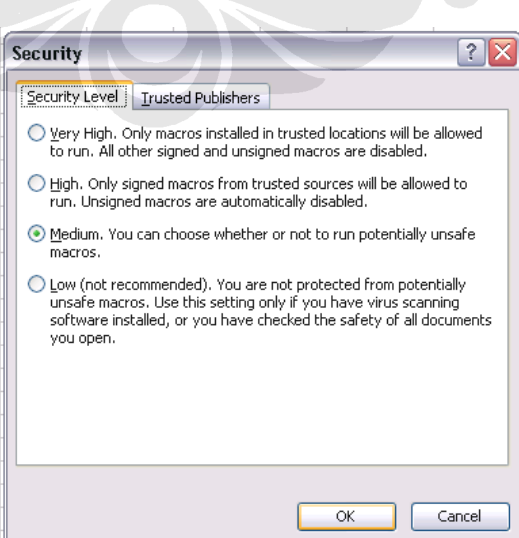

Gambar 4.6 *Interface security*

- 7. Buka *file SOWB***.**
- 8. Klik *enable macros.*

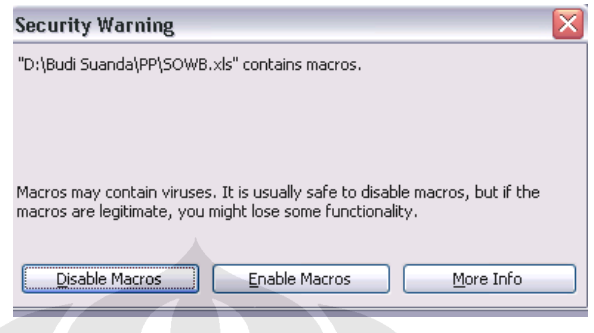

Gambar 4.7 *Interface security warning*

9. Lalu muncul isian *password*. Setelah itu isi *password*.

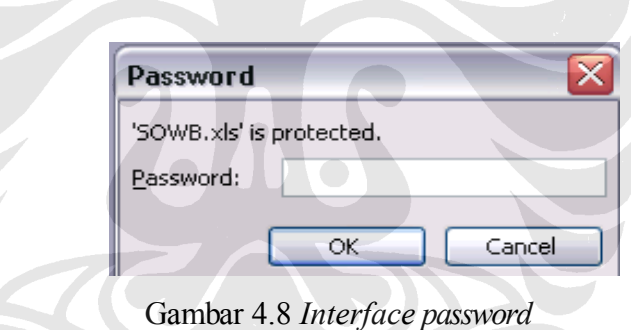

- 10. *Software* siap digunakan dengan mengikuti petunjuk yang ada pada lembar / *worksheet* program
- 11. Hasil /*output software* akan muncul dalam *worksheet* baru.

Adapun sebelum memulai menggunakan aplikasi *SOWB*, ada beberapa hal yang harus diperhatikan, antara lain :

- 1. *File* berisi satu *worksheet* isian (program)
- *2.* Setiap proses/*running* akan menghasilkan satu *worksheet output*
- 3. Pengulangan proses tidak merubah *output* proses sebelumnya
- 4. Setiap kali proses, sebaiknya *worksheet output* dinamai dengan kode khusus untuk memudahkan penelusuran

5. Manajemen *file* sebaiknya dibuat serapih mungkin agar mudah ditelusur kembali.

### **4. 3. 1 Rekapitulasi** *Bar Bending Schedule* **(Bestat Besi)**

*Bar Bending Schedule* atau biasa disebut bestat besi adalah daftar kebutuhan besi tulangan yang dibutuhkan yang dibentuk dalam beberapa tipe besi tulangan. Bestat besi berisikan tentang panjang batang besi tulangan yang dibutuhkan dan berapa banyak kebutuhan besi yang dibutuhkan. Dari kedua data tersebut maka akan didapat jumlah panjang besi tulangan yang akan digunakan.

Selain itu pada bestat besi tulangan juga terdapat informasi berupa berat per satu unit untuk setiap setiap bentuknya. Informasi ini biasanya digunakan sebagai acuan perhitungan total kebutuhan besi tulangan pada rekapitulasi bestat besi tulangan pada suatu proyek.

Berikut ini saya lampirkan contoh dari bestat besi tulangan yang umum dibuat.

| <b>Type</b>    | Panjang<br>(cm) | <b>Jumlah</b> | <b>Total</b><br>(cm) | <b>Total</b><br>(Batang) |
|----------------|-----------------|---------------|----------------------|--------------------------|
|                | 600             |               | 2400                 | 2.00                     |
| $\overline{2}$ | 400             | 6             | 2400                 | 2.00                     |
| 3              | 300             | 8             | 2400                 | 2.00                     |
|                |                 | 18            | 7200                 |                          |

Tabel 4.1 Contoh bestat besi tulangan

### **4. 3. 2 Input Data Aplikasi** *SOWB*

Pada waktu menggunakan aplikasi *SOWB* bestat besi dibutuhkan sebagai data input pada aplikasi *SOWB*. Oleh karena itu

untuk memasukkan data input ke dalam aplikasi *SOWB* terdapat beberapa hal yang harus dilakukan, antara lain:

- 1. Pembuatan rekapitulasi bestat besi
- 2. Membuat rekapitulasi bestat besi dalam program *microsoft excel* dan dengan format yang sama dengan aplikasi *SOWB*
- 3. Mengisi rekapitulasi bestat besi dimulai dari bestat besi dengan panjang terbesar berada di paling kiri dan yang terkecil berada di paling kanan
- 4. Memasukkan kebutuhan batang masing-masing tipe

|                     | <b>REKAP BESTAT</b> |        |        |        |        |        |        |        |        |         |         |  |
|---------------------|---------------------|--------|--------|--------|--------|--------|--------|--------|--------|---------|---------|--|
|                     |                     |        |        |        |        |        |        |        |        |         |         |  |
|                     | Tipe 1              | Tipe 2 | lipe 3 | Tipe 4 | Tipe 5 | Tipe 6 | Tipe 7 | Tipe 8 | Tipe 9 | Tipe 10 | Tipe 11 |  |
| Panjang (cm)        | 230                 | 350    | 275    | 450    | 650    | 550    | 525    | 700    | 750    | 500     | 400     |  |
| Kebutuhan (batang)  | 1212                | 1354   | 1543   | 1657   | 1454   | 1534   | 1112   | 989    | 901    | 998     | 1222    |  |
| Jumlah Panjang (cm) | 278760              | 473900 | 424325 | 745650 | 945100 | 843700 | 583800 | 692300 | 675750 | 499000  | 488800  |  |

Gambar 4.9 Contoh rekapitulasi bestat besi tulangan

|                     | <b>REKAP BESTAT</b> |        |        |        |        |        |        |        |        |         |         |  |  |  |  |  |
|---------------------|---------------------|--------|--------|--------|--------|--------|--------|--------|--------|---------|---------|--|--|--|--|--|
|                     |                     |        |        |        |        |        |        |        |        |         |         |  |  |  |  |  |
|                     |                     |        |        |        |        |        |        |        |        |         |         |  |  |  |  |  |
|                     |                     |        |        |        |        |        |        |        |        |         |         |  |  |  |  |  |
|                     | Tipe 1              | Tipe 2 | Fipe 3 | Tipe 4 | Tipe 5 | Tipe 6 | Tipe 7 | Tipe 8 | Tipe 9 | Tipe 10 | Tipe 11 |  |  |  |  |  |
| Panjang (cm)        | 750                 | 700    | 650    | 550    | 525    | 500    | 450    | 400    | 350    | 275     | 230     |  |  |  |  |  |
| Kebutuhan (batang)  | 901                 | 989    | 1454   | 1534   | 1112   | 998    | 1657   | 1222   | 1354   | 1543    | 1212    |  |  |  |  |  |
| Jumlah Panjang (cm) | 675750              | 692300 | 945100 | 843700 | 583800 | 499000 | 745650 | 488800 | 473900 | 424325  | 278760  |  |  |  |  |  |

Gambar 4.10 Pengurutan panjang potongan besi tulangan

Setelah rekapitulasi bestat besi telah dibuat dengan sesuai format yang ditentukan maka langkah selanjutnya adalah memasukkan rekapitulasi bestat besi ke dalam aplikasi *SOWB*.

Yang harus diperhatikan dalam memasukkan rekapitulasi bestat besi tulangan ke dalam aplikasi *SOWB* adalah :

- 1. Jika jumlah tipe rekapitulasi bestat besi lebih dari 10 tipe, maka klik **Ubah Jml Tipe** dan isi jumlah tipe yang dinginkan sesuai dengan jumlah tipe dari rekapitulasi bestat besi.
- 2. Pengisian data input dapat dilakukan dengan *copy-paste* data rekapitulasi bestat besi ke data isian aplikasi *SOWB*
- 3. Pengisian dapat dilakukan tanpa media rekapitulasi bestat besi, namun akan membutuhkan waktu yang lama
- 4. Kapasitas jumlah tipe yang dapat digunakan adalah 50 tipe. Apabila lebih dari 50 tipe, maka harus dilakukan perubahanperubahan.

Didalam *worksheet* isian (program) terdapat tiga jenis data isian yang perlu diketahui, yaitu :

1. Data Panjang Besi Tulangan dan Jumlah Tipe Potongan Besi Tulangan

Data panjang besi tulangan yang digunakan adalah 12 m. Data tersebut berdasarkan panjang besi tulangan yang diberikan oleh pabrik besi tulangan. Sedangkan jumlah tipe potongan besi tulangan diisi sesuai dengan kebutuhan dengan maksimal tipe yang digunkan sebanyak 50 tipe untuk sekali proses.

2. Data Diameter dan Lokasi Pemotongan

Data ini berisikan informasi mengenai diameter dan lokasi rencana besi tulangan yang akan dipotong.

3. Data Isian Ukuran dan Jumlah Masing-masing Tipe Potongan Besi Tulangan Yang Diinginkan

Data ini harus diisi sesuai dengan ketentuan pengisian, dimulai dari ukuran potongan besi yang terbesar paling kiri hingga yang terkecil paling kanan.

Langkah selanjutnya pada pengisian input data isian aplikasi *SOWB* adalah :

- 1. Apabila input data isian sudah terisi semua dan benar, maka proses perhitungan pada aplikasi *SOWB* dapat dilakukan dengan meng-klik tombol **Hitung**
- 2. Proses akan berlangsung selama beberapa detik. Tergantung spesifikasi komputer dan jumlah data yang dihitung. Semakin banyak data, maka proses perhitungan akan semakin lama. Semakin tinggi spesifikasi komputer, maka proses perhitungan akan semakin cepat
- 3. Apabila akan melakukan perhitungan yang lain, maka data eksisting yang ada pada input data isian dapat dihapus dengan klik tombol *Clear*
- 4. Penghapusan data lama /eksisting dan pengisian data baru dapat dilakukan tanpa mengubah *output* proses sebelumnya yang telah dilakukan

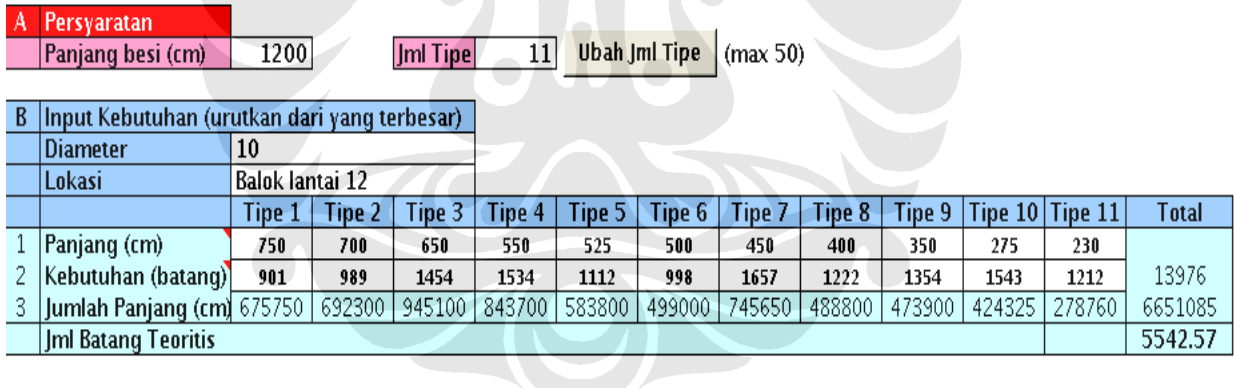

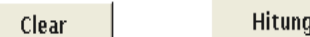

Gambar 4.11 Input data isian s*oftware*

## **4. 3. 3 Output Aplikasi** *SOWB*

Setelah data input isian *software* telah dibuat dengan benar maka proses perhitungan dapat dilakukan. Dalam proses perhitungan tersebut maka akan didapatkan output perhitungan

pola pemotongan besi tulangan seperti dalam gambar 4.3.3. Dari data *output* tersebut didapatlah pola pemotongan besi tulangan yang optimal sesuai dengan tipe-tipe yang dibutuhkan. Pola pemotongan tersebut yang nantinya akan menjadi acuan untuk melakukan pemotongan di lapangan.

Disamping itu nilai sisa material (*waste*) dari masingmasing tipe juga terdapat dalam output tersebut yang dan juga terdapat informasi jumlah batang teoritis yang merupakan jumlah batang berdasarkan hasil perhitungan matematis. Sedangkan informasi jumlah batang realistis merupakan jumlah batang yang akan digunakan pada pelaksanaan per batang 12 m.

|                | Kasus Perhitungan 6/15/2008 12:29:23 PM untuk Lokasi Balok lantai 12 dengan panjang besi 1200 berdiameter 10 |        |              |        |        |          |        |        |          |                |                        |      |              |  |      |     |         |                                                                    |
|----------------|----------------------------------------------------------------------------------------------------|--------|--------------|--------|--------|----------|--------|--------|----------|----------------|------------------------|------|--------------|--|------|-----|---------|--------------------------------------------------------------------|
|                |                                                                                                    |        |              |        |        |          |        |        |          |                |                        |      |              |  |      |     |         |                                                                    |
| <b>Input</b>   |                                                                                                    |        |              |        |        |          |        |        |          |                |                        |      |              |  |      |     |         |                                                                    |
| N <sub>0</sub> |                                                                                                    | Tipe 1 | Tipe 2       | Tipe 3 | Tipe 4 | Tipe 5   | Tipe 6 | Tipe 7 | Tipe 8   |                | Tipe 9 Tipe 10 Tipe 11 |      | <b>Total</b> |  |      |     |         |                                                                    |
|                | Panjang (cm)                                                                                                 | 750    | 700          | 650    | 550    | 525      | 500    | 450    | 400      | 350            | 275                    | 230  | 6651085      |  |      |     |         |                                                                    |
|                | Kebutuhan (batang)                                                                                           | 901    | 989          | 1454   | 1534   | 1112     | 998    | 1657   | 1222     | 1354           | 1543                   | 1212 | 13976        |  |      |     |         |                                                                    |
|                | <b>Imi Batang Teoritis</b>                                                                                   |        | 5542.57      |        |        |          |        |        |          |                |                        |      |              |  |      |     |         |                                                                    |
|                |                                                                                                    |        |              |        |        |          |        |        |          |                |                        |      |              |  |      |     |         |                                                                    |
| <b>Hasil</b>   |                                                                                                    |        |              |        |        |          |        |        |          |                |                        |      |              |  |      |     |         |                                                                    |
| No             |                                                                                                    | 750    | 700          | 650    | 550    | 525      | 500    | 450    | 400      | 350            | 275                    | 230  |              |  |      |     |         | Banyak Besi Jml Pjg (cm) Waste (cm) Total Pjg (cm) Total Waste (cm |
| 1              | Pola <sub>1</sub>                                                                                            | 1      | 0            | 0      | 0      | 0        | 0      |        | $\bf{0}$ | 0              | 0                      | 0    | 901          |  | 1200 | 0   | 1081200 |                                                                    |
| 2              | Pola 2                                                                                                    | 0      | 1            |        | 0      |          |        | 0      | $\bf{0}$ | $\mathbf{0}$   | 0                      | 0    | 989          |  | 1200 | 0   | 1186800 |                                                                    |
| 3              | Pola 3                                                                                                    |        | $\bf{0}$     |        |        |          |        | Λ      |          | 0              | n                      | Λ    | 1454         |  | 1200 | n   | 1744800 |                                                                    |
| 4              | Pola 4                                                                                                    |        | 0            |        |        |          |        |        |          | 0              |                        |      | 80           |  | 1180 | 20  | 94400   | 1600                                                               |
| 5              | Pola <sub>5</sub>                                                                                            |        | 0            |        |        |          |        | 0      |          | 0              |                        | 0    | 1112         |  | 1200 | 0   | 1334400 |                                                                    |
| ĥ              | Pola 6                                                                                                    |        | n            | 0      | 0      |          |        | 0      | 0        | $\overline{2}$ |                        | O.   | 9            |  | 1200 | 0   | 10800   |                                                                    |
|                | Pola 7                                                                                                    |        | 0            | 0      | 0      |          | 0      |        |          |                | 0                      | 0    | 30           |  | 1200 | 0   | 36000   |                                                                    |
| R              | Pola 8                                                                                                    |        | $\mathbf{0}$ | n      | 0      | $\bf{0}$ | 0      |        | 0        | 0              | 1                      | 2    | 431          |  | 1185 | 15  | 510735  | 6465                                                               |
| g              | Pola 9                                                                                                    |        |              | 0      | 0      | 0        |        |        |          | $\overline{2}$ | 0                      | 0    | 295          |  | 1150 | 50  | 339250  | 14750                                                              |
| 10             | Pola 10                                                                                                    |        | 0            |        | 0      |          |        | 0      | 0        | h              |                        |      | 135          |  | 1160 | 40  | 156600  | 5400                                                               |
| 11             | Pola 11                                                                                                    |        | $\bf{0}$     |        | 0      |          | 0      | 0      | 0        | 3              |                        |      | 148          |  | 1050 | 150 | 155400  | 22200                                                              |
| 12             | Pola 12                                                                                                    |        |              |        |        |          | n      | 0      | 0        | า              |                        |      |              |  | 700  | 500 | 700     | 500                                                                |
|                |                                                                                                    | 901    | 989          | 1454   | 1534   | 1112     | 998    | 1657   | 1222     | 1354           | 1543                   | 1212 | 5585         |  |      |     | 6651085 | 50915                                                              |
|                | <b>Imi Batang Realistis</b>                                                                                  | 5585   |              |        |        |          |        |        |          |                |                        |      |              |  |      |     |         |                                                                    |
|                | <b>Persentase Waste</b>                                                                                      | 0.77%  |              |        |        |          |        |        |          |                |                        |      |              |  |      |     |         |                                                                    |

Gambar 4.12 Output *software*

Dari hasil output diatas dapat dilihat bahwa berdasarkan data input tersebut setelah diproses maka didapatkan 12 pola pemotongan untuk setiap batang besi tulangan 12 m. Untuk membaca hasil output diatas, dapat dilihat pada setiap pola-pola yang terbentuk.

Sebagai contoh untuk pola 1 terdapat 1 batang ukuran 750 cm dan 1 batang ukuran 450 cm. Dengan pola tersebut maka untuk

1 batang 1200 cm dipotong menjadi 750 cm dan 450 cm maka jumlah panjang yang digunakan sebesar 1200 cm tidak ada sisa karena batangnya habis terpotong. Lalu dengan jumlah panjang 1200 cm dikalikan dengan banyak besi yang ada sebesar 901 buah sehingga total panjang yang dibutuhkan sebesar 1.081.200 cm dengan total *waste* 0 cm.

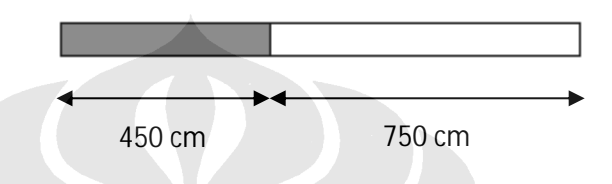

Gambar 4.13 Pola pemotongan menjadi 2 bagian

Sedangkan untuk pola 12 terdapat 2 batang ukuran 350 cm. Dengan pola tersebut maka untuk 1 batang 1200 cm dipotong menjadi 350 cm dalam 2 bagian maka jumlah panjang yang digunakan sebesar 700 cm dengan sisa batang sebesar 500 cm. Lalu dengan jumlah panjang 700 cm dan sisa batang 500 cm dikalikan dengan banyak besi yang ada sebesar 1 buah sehingga total panjang yang dibutuhkan sebesar 700 cm dengan total *waste* sebesar 500 cm.

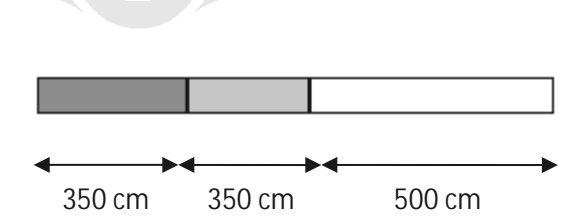

Gambar 4.14 Pola pemotongan menjadi 3 bagian

### **4. 4 FAKTOR PENGARUH SISA MATERIAL BESI TULANGAN**

**S**isa material besi tulangan yang terjadi dalam pola pemotongan besi tulangan disebabkan oleh beberapa faktor. Beberapa faktor yang paling berpengaruh terhadap besarnya nilai sisa material besi tulangan, antara lain :

1. Disain Struktur

Disain struktur menentukan ukuran potongan besi tulangan. Ukuran potongan besi tulangan berpengaruh pada kombinasi optimasi yang terjadi.

2. Peraturan yang digunakan

Peraturan struktur beton yang digunakan memiliki syarat dan ketentuan berbeda yang menyebabkan ukuran potongan besi tulangan juga berbeda. Misalnya SNI 2002 mensyaratkan panjang sambungan sebesar 40D sedangkan *British Standard* (BS) mensyaratkan 50D.

3. Komposisi Ukuran Potongan

Kondisi ukuran potongan tertentu (walaupun tidak banyak) akan membuat kombinasi yang optimal. Hal ini karena besarnya ukuran panjang potongan adalah faktor penjumlahan dari 12 m. Contohnya :

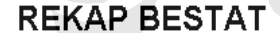

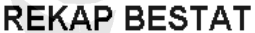

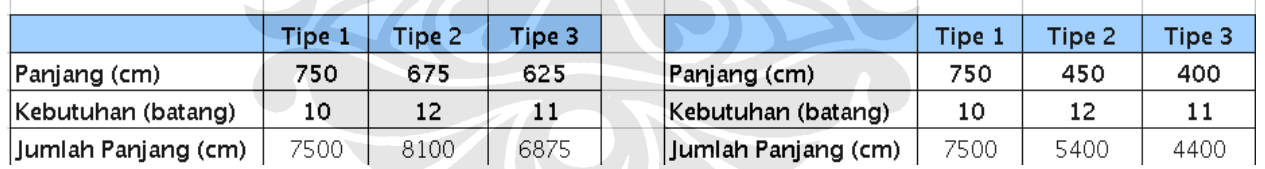

# Waste 76, 20%

# Waste 4.05%

Gambar 4.15 Contoh komposisi ukuran potongan

### 4. Variasi Ukuran Potongan

Semakin banyak variasi ukuran potongan akan membuat kemungkinan terjadinya kombinasi yang optimal akan semakin besar. Hal ini karena komposisi yang lebih variatif akan menghasilkan pola kombinasi yang lebih banyak. Contohnya :

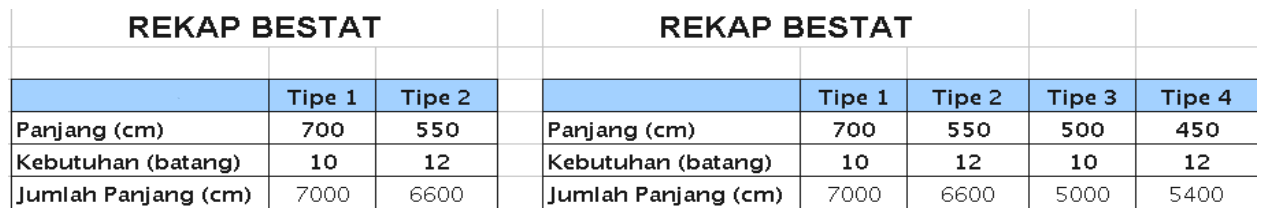

Waste 41.18%

# **Waste 10.00%**

Gambar 4.16 Contoh variasi ukuran potongan

5. Variasi Diameter

Variasi diameter yang banyak akan membuat jumlah tipe dan banyaknya potongan dalam satu tipe akan tersebar dalam banyak diameter. Hal ini akan memperkecil kemungkinan untuk mendapatkan kombinasi yang paling optimal. Misal dalam suatu zone dibutuhkan besi tulangan 2 diameter yaitu D13 dan D16. Kondisi penggunaan hanya dengan 1 diameter yaitu D13, akan memberikan peluang yang lebih baik dalam kombinasi.

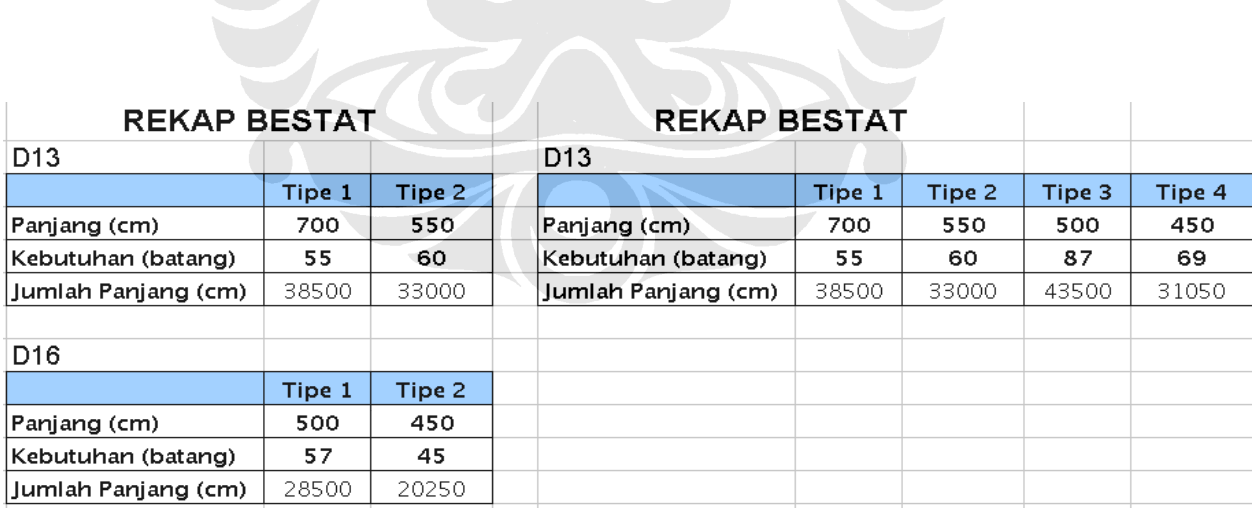

51 batang 12.0 m D16, Waste 25.54% ~78 batang 12.0 m D13

Gambar 4.17 Contoh variasi diameter

6. Volume Masing-Masing Potongan

Volume masing-masing potongan yang semakin besar akan memghasilkan kemungkinan menghasilkan kombinasi yang semakin banyak. Hal ini berarti akan memberikan peluang mendapatkan kombinasi optimal yang lebih baik. Contohnya :

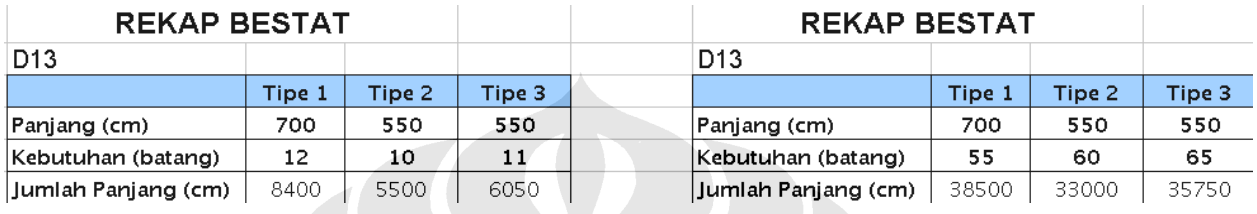

# Waste 5.15%

**Waste 3.85%** 

Gambar 4.18 Contoh volume masing-masing potongan

## 7. Zoning Struktur

Zoning atau area pemotongan yang semakin besar akan menghasilkan volume, variasi, & komposisi yang lebih baik dalam menghasilkan komposisi yang paling optimal. Namun harus diingat adanya batasan area untuk stok material besi hasil pemotongan sehingga dalam zoning struktur harus juga diperhatikan area untuk stok material

8. Alat Melakukan Optimasi

Proses optimasi yang menggunakan cara konvensional yaitu : mengandalkan kemampuan pelaksana besi atau bahkan mandor, hasilnya akan jauh lebih besar dibandingkan dengan menggunakan *software* optimasi. Di samping itu, menggunakan cara konvensional akan membutuhkan waktu yang jauh lebih lama & kemungkinan melakukan *trial/error* akan kecil

9. Sistem Atau Cara Melakukan Optimasi

Sistem optimasi *software* yang memberikan hasil yang paling optimal adalah algoritma *brute force*. Namun waktu yang dibutuhkan

sangat lama, bisa berhari-hari. Jika perkembangan kecepatan komputer sudah berlipat kecepatannya dibanding yang sekarang ada, kemungkinan akan lebih baik menggunakan algoritma jenis ini.

## **4. 5 LANGKAH OPTIMASI**

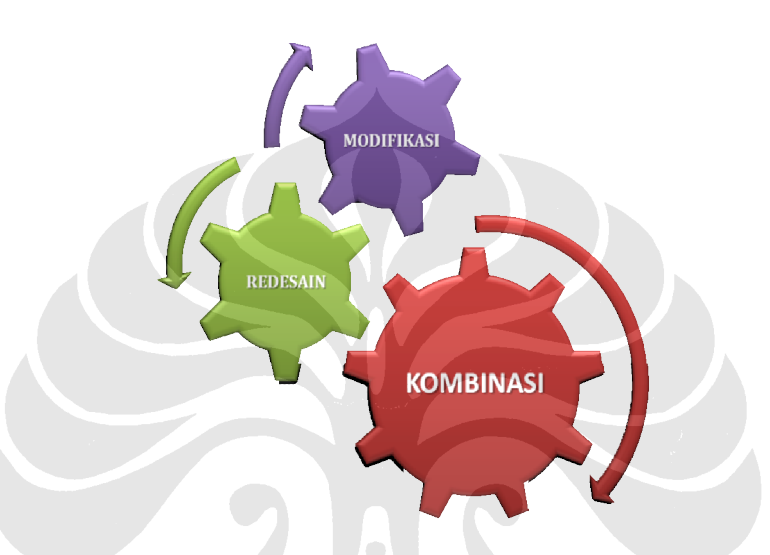

Gambar 4.20 Langkah-langkah optimasi

Langkah-langkah optimasi yang dilakukan setelah melalui proses aplikasi *SOWB* maka dilakukanlah proses :

- 1. Melakukan redisain struktur.
- 2. Mengusulkan penggunaan peraturan yang lebih menguntungkan.
- 3. Melakukan konversi besi tulangan sedemikian jumlah diameter yang digunakan menjadi lebih sedikit dengan tetap memperhatikan aspek teknis.
- 5. Memperbesar area pemotongan besi tulangan dengan memperhatikan aspek sediaan area stok material besi tulangan hasil pemotongan.
- 6. Memperbanyak variasi ukuran pemotongan dengan cara memperkecil ukuran potongan yang kemudian disambung. Hal ini harus memperhatikan dua hal yaitu kemungkinan volume yang lebih besar karena bertambahnya sambungan yang ada dan aspek teknis yang

tidak memperbolehkan adanya sambungan pada area momen maksimum.

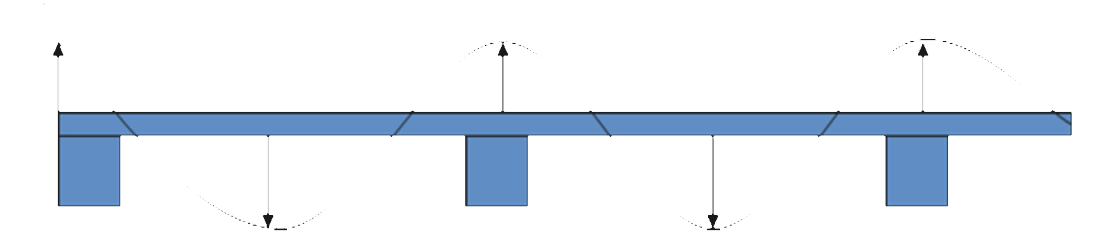

Gambar 4.21 Distribusi momen pada balok

- 7. Mendata potongan besi tulangan yang tidak terpakai pada proses pemotongan sebelumnya dan tetap disimpan untuk digunakan sebagai pertimbangan pada proses pemotongan selanjutnya. Besi tulangan tersebut dapat juga digunakan untuk keperluan proyek yang lain seperti railing pengaman, dudukan rambu dan lain-lain.
- 8. Manajemen alur proses, stok area dan sistem kode hasil pemotongan yang baik akan membuat proses menggunakan *software* ini akan berjalan lebih baik dan juga pengawasan rutin akan meningkatkan kinerja.
- 9. Sistem keamanan yang tinggi untuk menghindari terjadinya kehilangan mengingat material ini memiliki nilai ekonomis yang tinggi.
- 10. Apabila jumlah tipe tulangan lebih dari 50 tipe tulangan, maka jumlah tipe tulangan harus dikurangi. Untuk mendapatkan hasil yang paling optimal, maka dapat dilakukan proses *trial and error* dalam membuat perubahan jumlah tipe tulangan yang akan di proses oleh aplikasi *SOWB*.

# **4. 6 KESIMPULAN**

Berdasarkan penjelasan mengenai aplikasi *software* optimasi *waste* besi pada bab ini, didapatkan bahwa pendekatan yang dilakukan pada aplikasi *SOWB* adalah pendekatan algoritma program dinamis. Sisa material besi tulangan terjadi akibat beberapa faktor diantaranya adalah bersumber dari disain struktur, peraturan yang digunakan, komposisi ukuran potongan, variasi ukuran potongan dan diameter, volume pada masing-masing potongan, penentuan zoning pada struktur terakhir adalah sumber, cara dan alat dalam melakukan optimasi.

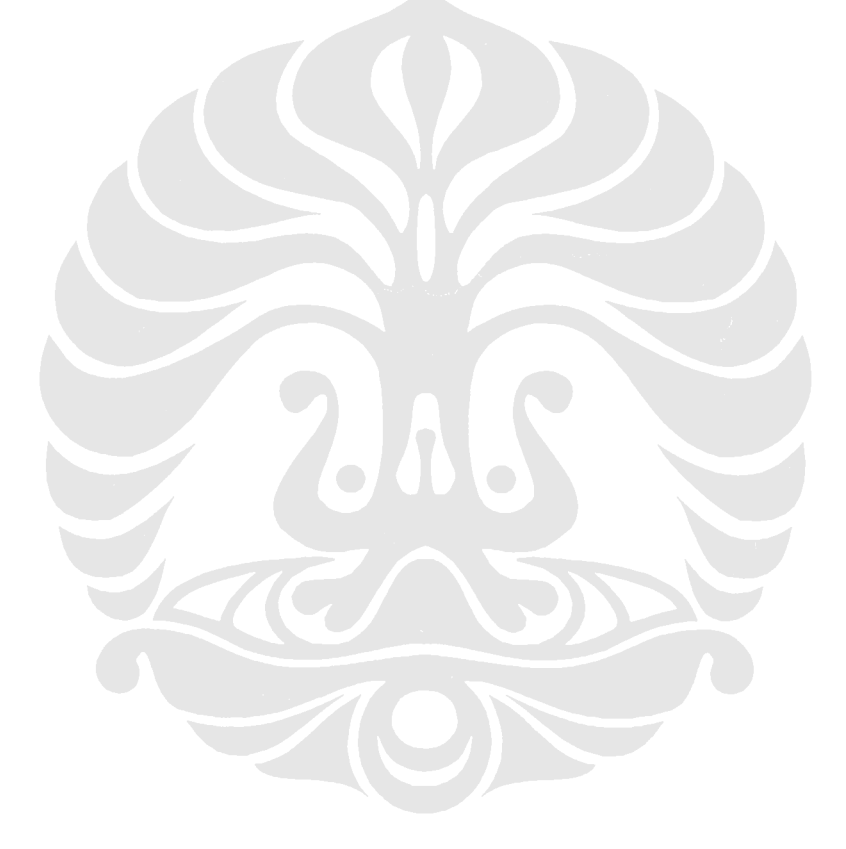

### **BAB 5 ANALISIS PENELITIAN**

#### **5. 1 PENDAHULUAN**

Pada bab 5 ini akan dijelaskan mengenai pengolahan dan analisis terhadap data yang telah diperoleh dari hasil survey yang telah dirangkum oleh penulis. Data-data tersebut kemudian ditabulasikan agar memudahkan dalam pengolahan data. Pengolahan data dilakukan dengan menggunakan analisis perhitungan dengan menggunakan aplikasi *SOWB*.

## **5. 2 TINJAUAN TEKNIS PROYEK**

Proyek ini terdiri dari pembangunan satu buah gedung utama. Dasar-dasar dan konsep umum perencanaan strukturnya, adalah :

- 1. Pekerjaan Struktur Bawah
	- a. Pekerjaan Pondasi *Bored Pile*
	- b. Pekerjaan Tanah
		- i. *Dewatering*
		- ii. *Diaphragma Wall*
		- iii. *Ground Anchor*
		- iv. Galian Tanah
	- c. Pekerjaan *Zone Basement*
- 2. Pekerjaan Struktur Atas
	- a. Pekerjaan Pembagian *Zone*
	- b. Pekerjaan Struktur
	- c. Pekerjaan Perawatan Beton

Luas lantai yang akan dilaksanakan adalah sebagai berikut :

| <b>NO</b>      | <b>LANTAI</b>       | LUASAN(m <sup>2</sup> ) | KELILING (m) | <b>ELEVASI</b> | TINGGI(m) |
|----------------|---------------------|-------------------------|--------------|----------------|-----------|
| 1              | <b>Basement 2</b>   | 998,78                  | 144,80       | $-7,05$        | 3,50      |
| $\overline{2}$ | <b>Basement1</b>    | 998,78                  | 144.80       | $-3,55$        | 3,50      |
| 3              | Lantai 1            | 769,39                  | 146,25       | $-0,05$        | 3,90      |
| 4              | Lantai 2            | 884,22                  | 157,60       | $+3,85$        | 3,90      |
| 5              | Lantai 3            | 801,54                  | 131,40       | $+7.75$        | 3,90      |
| 6              | Lantai 4            | 801,54                  | 131,40       | $+11,65$       | 3,90      |
| 7              | Lantai 5            | 801,54                  | 131,40       | + 15,55        | 3,90      |
| 8              | Lantai <sub>6</sub> | 801,54                  | 131,40       | $+19,45$       | 3,90      |
| 9              | Lantai 7            | 801,54                  | 131,40       | $+23,35$       | 3,90      |
| 10             | Lantai 8            | 923,12                  | 145,65       | $+27,25$       | 6,00      |
| 11             | Lantai 9            | 1142,01                 | 146,83       | $+33,25$       | 9,00      |
| 12             | Lantai Tribune      | 256,93                  | 73,09        | $+37,803$      |           |
| 13             | Lantai Atap         | 1142,01                 | 146,83       | $+42,25$       | 3,45      |
| 14             | <b>Atap Lift</b>    | 99,68                   | 67,59        | $+45,70$       |           |
|                | <b>TOTAL</b>        | 11.222,62               | 1.830,44     |                | 52,75     |

Tabel 5.1 Luas lantai proyek XYZ

### **5. 3 PENGAMBILAN DATA**

Data yang dibutuhkan untuk perhitungan metode optimasi aplikasi *SOWB* adalah data-data yang akan diambil dari proyek XYZ dengan kontraktornya adalah PT ABC PERSERO. Data yang diambil berupa :

- 1. Rekapitulasi dan Rencana Kebutuhan Besi Tulangan
- 2. Daftar Kebutuhan Besi Tulangan Per Lantai (*Basement* s/d Atap)
- 3. *Bar Bending Schedule* (Bestat Besi Tulangan)
- 4. Gambar Struktur Proyek (Gambar Tender)
- 5. Laporan Sediaan Barang (LSD) Besi Tulangan

#### **5. 4 PENGINTEPRETASIAN DATA**

Data-data yang diperoleh dari kontraktor tersebut hanya merupakan data mentah sehingga perlu dilakukan pengintepretasian lebih lanjut agar data-data mentah tersebut menjadi data-data yang siap untuk di *input* ke

dalam ke dalam aplikasi *SOWB*. Data-data mentah tersebut diinterpretasikan menjadi :

- 1. Rekapitulasi *Bar Bending Schedule* (Bestat Besi)
- 2. Data Kompilasi
- 3. Data *Input*

Data-data mentah dari kontraktor dan hasil penginterpretasian dalam format *Microsoft Excel* dapat dilihat pada lampiran.

### **5. 5 PROSES** *INPUT* **DAN** *OUTPUT* **DATA**

#### **5. 5. 1 Rekapitulasi** *Bar Bending Schedule* **(Bestat Besi)**

Seperti yang telah dijelaskan pada bab sebelumnya *Bar Bending Schedule* atau biasa disebut bestat besi tulangan merupakan daftar kebutuhan besi tulangan yang dibutuhkan yang dibentuk dalam beberapa tipe besi tulangan. Bestat besi pada aplikasi penggunaan *SOWB* merupakan data mentah yang dibutuhkan sebagai data input yang dikompilasi sesuai dengan diameternya. Pada proyek XYZ format bestat besi tulangan yang dibuat hampir sama dengan format bestat besi pada umumnya walaupun tidak ada bentuk baku format pembuatannya.

Informasi yang ditampilkan berupa bentuk dari besi tulangannya yang digunakan dengan panjang potongannya yang dibutuhkan. Biasanya pada bentuk besi tulangan terdapat sketsa gambar besi tulangan yang diinginkan untuk mempermudah pekerjaan akan tetapi pada bestat besi ini tidak dilampirkan.

Selain itu juga terdapat informasi berupa jumlah atau banyak potongan dari bentuk potongan tersebut. Biasanya pada jumlah potongan sudah termasuk jumlah unit atau lantai akan tetapi pada bestat besi ini saya mencoba memisahkan agar mempermudah perhitungan. Setelah banyak potongan dan jumlah unit diketahui dengan perkalian kedua variabel tersebut maka akan didapat jumlah total potongan yang dibutuhkan. Dari jumlah

potongan tersebut maka didapatlah jumlah total panjang kebutuhan besi tulangan untuk bentuk tersebut setelah dikali dengan panjang potongan.

Dari jumlah panjang yang diketahui maka langkah selanjutnya adalah untuk mencari berat dari bentuk tersebut dengan mengalikan panjang potongan dan banyak potongan dengan faktor konversi batang tersebut sesuai dengan diameter yang digunakan.

Kemudian setelah berat masing-masing bentuk diperoleh maka berat tersebut dijumlah sesuai dengan diameter yang digunakan. Hal ini diperlukan untuk menghitung volume total pemakaian besi tulangan untuk setiap diameternya.

Untuk lebih jelasnya berikut ini saya lampirkan contoh dari bestat besi tulangan untuk pekerjaan diafragma wall sebanyak 1 Unit. Sedangkan untuk keseluruhan bestat besi tulangan pada proyek XYZ dapat dilihat pada lampiran 1.

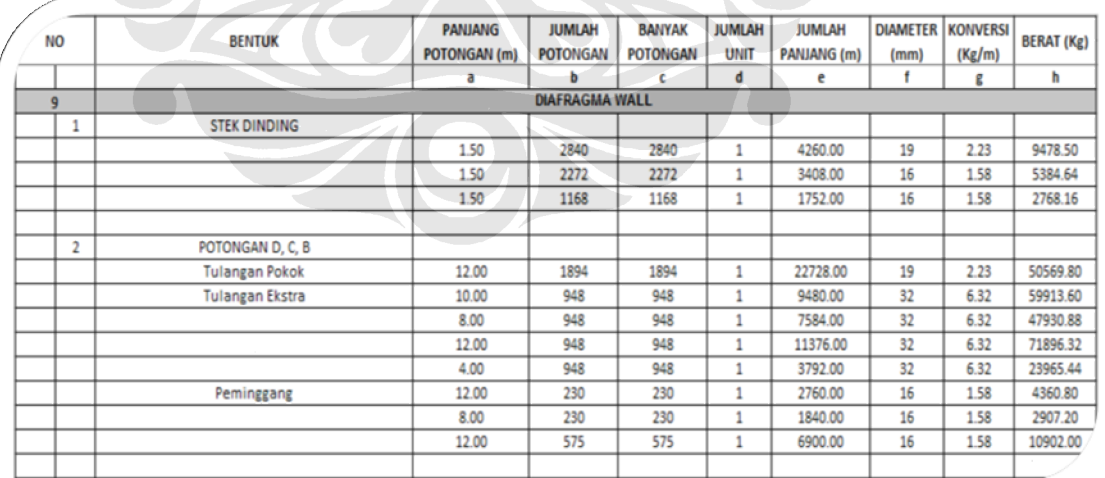

### Tabel 5.2 Contoh bestat besi tulangan untuk pekerjaan *diafragma wall*

Dari penjelasan tentang tabel diatas maka untuk mempermudah memahami dari bestat besi tulangan ini berikut ini saya tuliskan persamaan-persamaan dalam bestat tersebut, antara lain :

> $b = c \times d$  $e = a \times b$  $h = a \times b \times g$

Keterangan :

- $a =$  Panjang Potongan (m)
- $b =$  Jumlah Potongan  $(m)$
- c = Banyak Potongan
- $d =$  Jumlah Unit atau Lantai
- $e =$  Jumlah Panjang (m)
- f =  $Diameter (mm)$
- $g = Faktor Konversi (Kg/m)$
- h = Berat Total  $(Kg)$

Pada saat pelaksanaan proyek pembuatan bestat besi tulangan masih menggunakan metode manual yaitu tulisan tangan sehingga pada waktu menggunakan aplikasi *SOWB* ada baiknya bestat besi tulangan tersebut direkapitulasi lagi kedalam bentuk program *microsoft excel* dengan format yang sama untuk memudahkan pengerjaan.

Pada bestat besi tulangan proyek XYZ terdiri dari 27 pembagian pekerjaan yang disesuaikan dengan data aslinya, antara lain :

- 1. Pekerjaan Kolom
- 2. Pekerjaan Pelat *Basement* 2
- 3. Pekerjaan Pelat *Basement* 1
- 4. Pekerjaan Slope *Basement* 2
- 5. Pekerjaan *Shear Wall* dan Kolom Lift

- 6. Pekerjaan Pit Lift
- 7. Pekerjaan Balok Lantai *Basement* 1
- 8. Pekerjaan Balok Lantai 1 7
- 9. Pekerjaan *Diafragma Wall*
- 10. Pekerjaan Pelat Konvensional Lantai 1 7
- 11. Pekerjaan Pelat Lantai 1 As B-4
- 12. Pekerjaan Penambahan Tulangan untuk *Precast* Lantai 1 7
- 13. Pekerjaan Balok Lantai 8
- 14. Pekerjaan Penambahan Tulangan untuk *Precast* Lantai 8
- 15. Pekerjaan Balok Lantai 9
- 16. Pekerjaan Pelat Lantai 9
- 17. Pekerjaan Tribun Lantai 9
- 18. Pekerjaan Balkon Lantai 9
- 19. Pekerjaan Pelat Lantai Atap
- 20. Pekerjaan Balok Lantai Atap
- 21. Pekerjaan Atap Tangga
- 22. Pekerjaan Atap Mesin Lift
- 23. Pekerjaan List Plank Lantai 8, 9 dan Atap
- 24. Pekerjaan Tangga Lantai 1 8
- 25. Pekerjaan Tangga Balkon Lantai 9
- 26. Pekerjaan Pondasi P5
- 27. Pekerjaan *Ground Anchor*

Dari ke 27 pekerjaan diatas terdapat 2 pekerjaan yang tidak saya cantumkan diantaranya adalah pekerjaan *bored pile* dan *pile*  cap. Kedua pekerjaan tersebut tidak ada karena bestat besi tulangan untuk pekerjaan tersebut telah hilang mengingat pekerjaan tersebut telah lama berlalu sehingga ada kemungkinan telah hilang dan tidak terekam dengan baik.

Dari hasil bestat besi tulangan yang telah dibuat maka langkah selanjutnya adalah merekapitulasikan total penggunaan besi tulangan setiap pekerjaan per diameter. Hal ini dibutuhkan untuk mengetahui total volume penggunaan besi tulangan untuk

keseluruhan proyek. Hasil rekapitulasi bestat besi tersebut biasanya digunakan sebagai bahan estimasi awal penggunaan besi tulangan yang digunakan dalam proses tender atau juga sebagai data perencanaan pendatangan besi tulangan pada pelaksanaan proyek.

Berikut ini merupakan hasil rekapitulasi dari bestat besi tulangan untuk proyek XYZ.

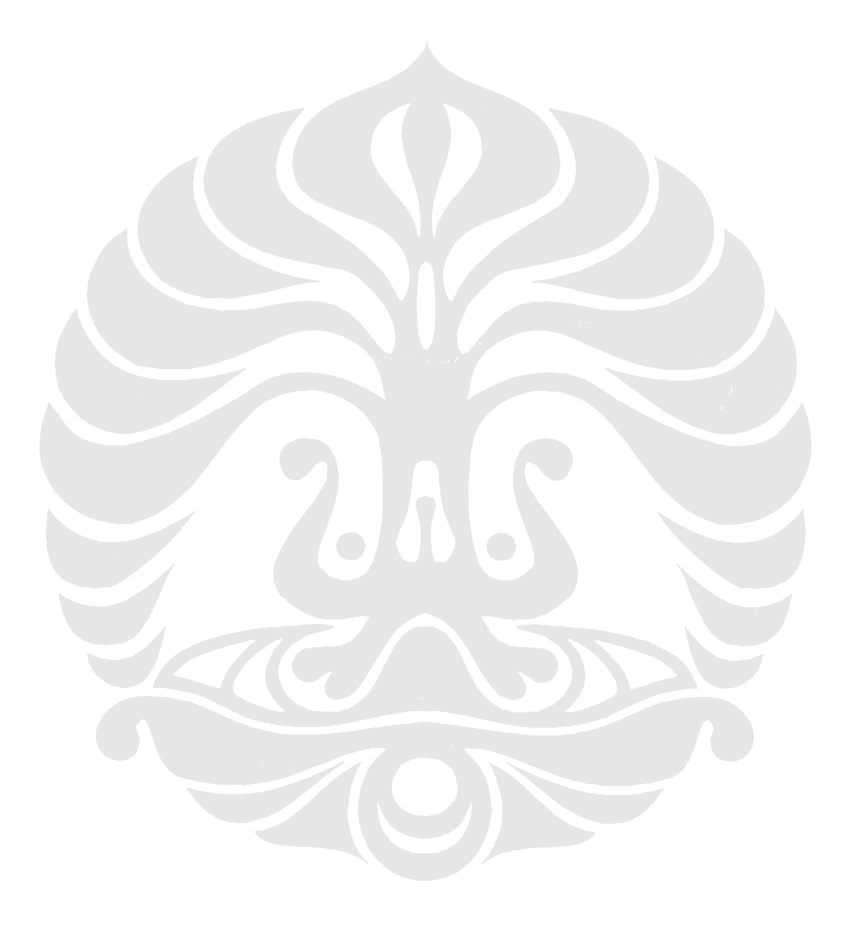

Tabel 5.3 Rekapitulasi bestat besi tulangan provek XYZ Tabel 5.3 Rekapitulasi bestat besi tulangan proyek XYZ

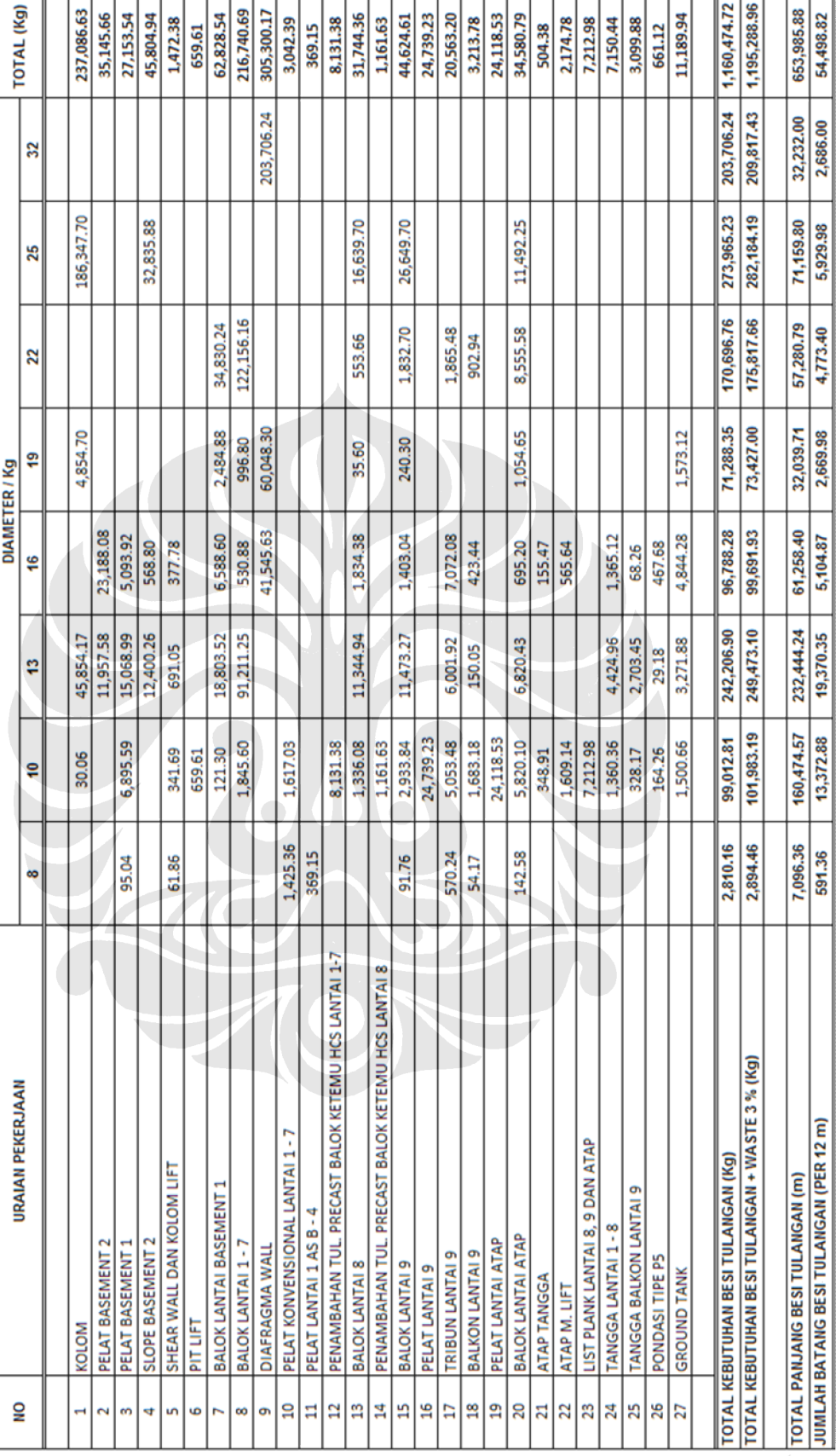

Dari hasil rekapitulasi tersebut maka didapat total penggunaan untuk kebutuhan besi tulangan pada proyek sebesar 1.160.474,72 Kg dan kebutuhan besi tulangan yang dibutuhkan per 12 meter sebanyak 54.498,82 buah. Dari hasil rekapitulasi tersebut biasanya, pihak logistik menambahkan sekitar 3 - 5 % dari total kebutuhan besi tulangan untuk mengantisipasi terjadinya kekurangan pada pelaksanaan proyek. Sedangkan pada perencanaan kebutuhan besi setelah di tambah *waste 3%* sebesar 1.598.578,00 Kg.

Penentuan batas toleransi tersebut tergantung dari kompleksitas pekerjaan di proyek jadi pada setiap proyek penentuannya bisa berbeda-beda. Pada proyek ini pihak logistik menambahkan sekitar 3 % dari total kebutuhan besi tulangan sehingga total kebutuhan besi tulangan yang digunakan sebesar 1.195.288,96 Kg. Jika dibandingkan dengan tahap perencanaan terdapat perbedaan sangat signifikan pada total kebutuhan besi tulangan dengan realisasi di proyek yaitu sebesar 403.289,04 Kg. Hal ini disebabkan pada tahap perencanaan, biasanya perhitungan dilakukan dengan cara cepat sehingga rentan dengan kesalahan.

### **5. 5. 2 Input Data Aplikasi** *SOWB*

Setelah data bestat besi telah direkapitulasi dengan baik maka langkah selanjutnya adalah membuat data kompilasi bestat besi tulangan sesuai dengan diameter. Setelah dikompilasi sesuai dengan diameternya lalu data-data tersebut diurutkan mulai dari yang terbesar ke yang terkecil untuk setiap diameter.

Untuk lebih jelasnya berikut ini saya lampirkan contoh dari data kompilasi untuk pekerjaan Diafragma Wall :

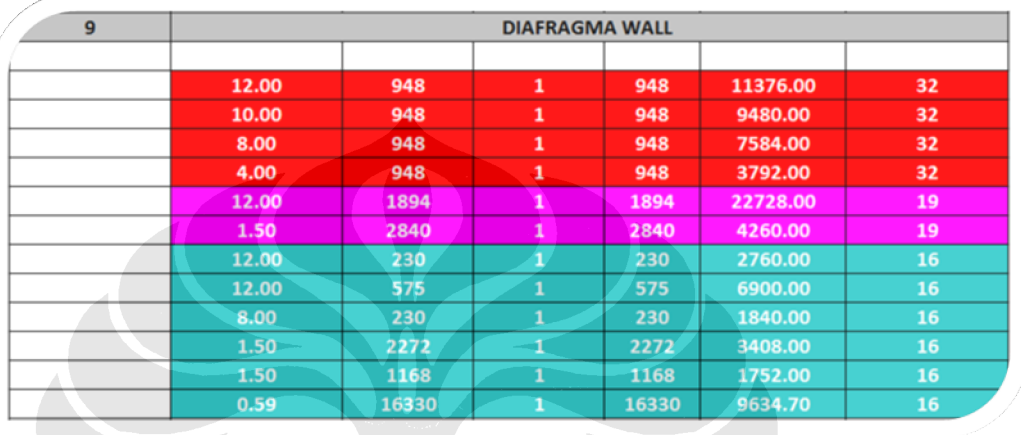

### Tabel 5.4 Contoh data kompilasi bestat besi tulangan yang telah diurutkan dari yang terbesar ke terkecil sesuai diameter pada pekerjaan *diafragma wall*

Pada data rekapitulasi bestat besi yang telah dibuat, saya mengompilasi data tersebut dalam beberapa model kompilasi sesuai dengan pekerjaan yang telah diuraikan diatas, yaitu sebanyak 27 pekerjaan. Jadi model kompilasi yang saya gunakan sesuai dengan jumlah pekerjaan tersebut.

Pada penggunaannya nanti model kompilasi yang digunakan tergantung dari kebutuhan masing-masing pemakai dan ketergantungan pekerjaan yang satu dengan yang lain. Makin banyak data-data yang dikompilasi akan berpengaruh terhadap nilai *waste* yang dihasilkan karena makin banyak kombinasi yang bisa digunakan.

Oleh karena itu pada pelaksanaan pekerjaannya harus konsisten dengan model kompilasi yang dibuat. Karena hasil dari model kompilasi yang merupakan data input aplikasi *SOWB* akan menjadi pedoman pada pelaksanaan proyek sehingga apabila pelaksanaannya tidak sesuai dengan model kompilasi tersebut maka nilai *waste* yang dihasilkan bisa berbeda.

Selanjutnya pada waktu menggunakan aplikasi *SOWB* format data input yang digunakan berbentuk horizontal sehingga untuk memudahkan pekerjaan data kompilasi yang telah dibuat dirubah bentuknya menjadi horizontal. Pada data input aplikasi *SOWB* pengisian panjang potongan terbesar dimulai dari yang paling kiri lalu panjang potongan terkecil berada di paling kanan.

Untuk lebih jelasnya berikut ini saya lampirkan contoh dari data input untuk pekerjaan Diafragma Wall :

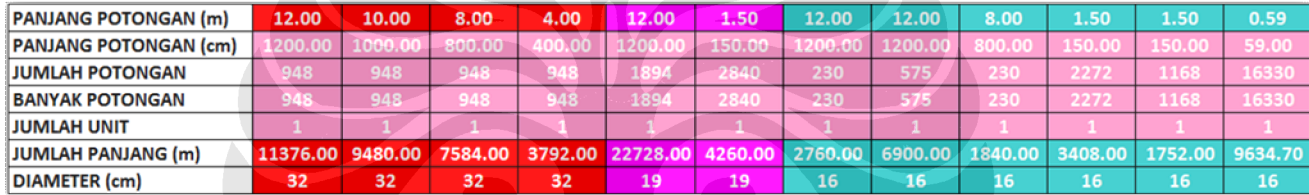

Tabel 5.5 Contoh data input bestat besi tulangan untuk pekerjaan *diafragma wall*

Dari contoh data input diatas satuan panjang potongan yang digunakan dirubah dari meter menjadi centimeter karena pada aplikasi *SOWB* penggunaan satuannya berupa centimeter. Setelah merubah ke dalam bentuk horizontal maka langkah berikutnya adalah menjumlahkan jumlah potongan yang memiliki panjang potongan yang sama. Hal ini dilakukan untuk meminimalisir terjadi tipe potongan yang terlalu banyak karena maksimum tipe potongan yang dapat digunakan untuk satu kali proses pada aplikasi *SOWB* sebesar 50 tipe.

Untuk lebih jelasnya berikut ini saya lampirkan contoh dari data input untuk pekerjaan Diafragma Wall yang telah dijumlahkan:

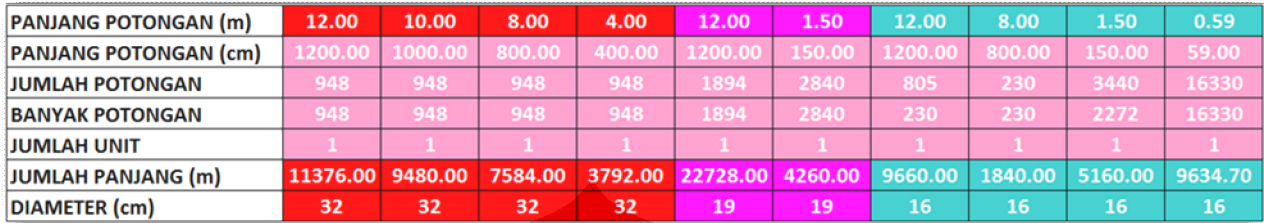

## Tabel 5.6 Contoh data input bestat besi tulangan untuk pekerjaan *Diafragma Wall* yang telah dijumlahkan

Setelah rangkaian tersebut dilakukan dengan baik maka langkah selanjutnya adalah memasukkan data input yang akan digunakan ke dalam aplikasi *SOWB*. Data input yang akan di proses berupa panjang potongan dalam satuan centimeter dan jumlah potongan. Data input tersebut kemudian diproses untuk setiap diameternya.

### **5. 5. 3 Output Aplikasi** *SOWB*

Setelah data input isian *software* telah dibuat dengan benar maka proses perhitungan dapat dilakukan. Dalam proses perhitungan akan didapatkan output perhitungan pola pemotongan besi tulangan berbentuk sheet untuk setiap diameternya. Dari data *output* tersebut didapatlah pola pemotongan besi tulangan yang optimal sesuai dengan tipe-tipe yang dibutuhkan. Disamping itu nilai sisa material (*waste*) dari masing-masing tipe juga terdapat dalam output tersebut yang bisa digunakan untuk mengontrol sisa material (waste) besi tulangan agar selalu berada dalam batas toleransi nilai sisa material (*waste*) yang diinginkan.

Dalam proyek XYZ data output yang didapat sebanyak 86 *sheet*. berikut ini saya lampirkan salah satu output dari pekerjaan diafragma wall untuk diameter 32 (*Sheet 29*). Sedangkan untuk keseluruhan output dari proyek XYZ dapat dilihat dalam lampiran 2.

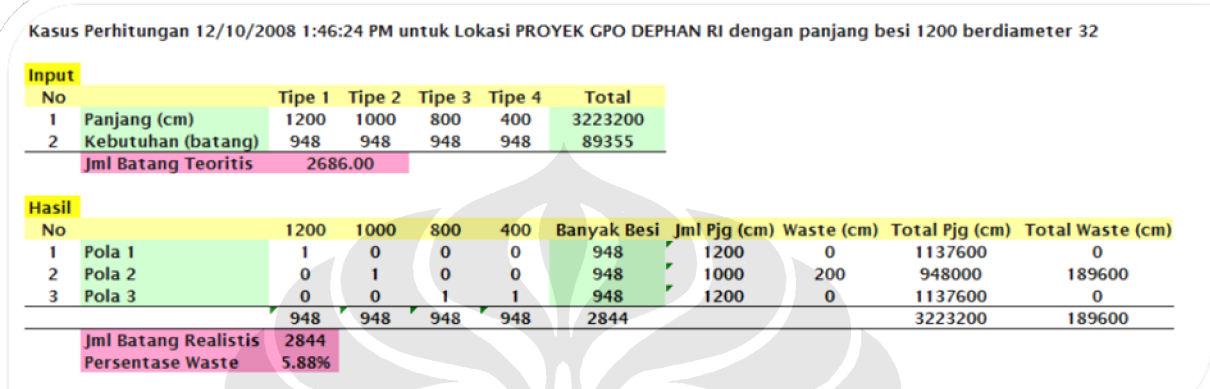

Gambar 5.1 Output Software pekerjaan *diafragma wall*  untuk diameter 32 (Sheet 29)

### **5. 6 HASIL PENELITIAN**

Dari proses perhitungan yang telah dilakukan dengan menggunakan aplikasi *SOWB* maka didapatlah hasil output *SOWB* untuk proyek XYZ sebanyak 86 sheet pada setiap diameter untuk masing-masing pekerjaannya. Dari ke 86 sheet tersebut dibuatlah hasil rekapitulasi dari output *SOWB* yang dihasilkan berupa tabel dengan informasi yang terdiri dari nomor pekerjaan, jenis sheet atau kode, jumlah batang teoritis, jumlah batang realistis, total panjang (cm), total *waste* (cm) dan terakhir persentase *waste* untuk masing-masing sheet.

Dari hasil rekapitulasi tersebut dibuatlah hasil rekapitulasi lagi untuk setiap diameternya untuk mengetahui total panjang dan *waste* besi tulangan per diameternya untuk setiap sheet. Dari informasi tersebut juga dapat diperoleh total berat penggunaan dan berat *waste* besi tulangan dengan mengalikan dengan faktor konversi. Dari hasil rekapitulasi tersebut kita dapat mengetahui kira-kira pada diameter mana yang menyumbang

paling banyak *waste* sehingga dengan begitu kita dapat melakukan langkah -langkah optimasi berikutnya untuk mengurangi nilai waste tersebut.

Kedua hasil rekapitulasi tersebut telah dilampirkan dalam lampiran 3 dan 4, sedangkan untuk mengetahui persentase total nilai *waste* besi tulangan pada proyek XYZ dapat dilihat pada tabel berikut ini :

| <b>REKAPITULASI OUTPUT SOWB</b> | <b>DIAMETER</b> |               |               |              |              |              |              |              |               |
|---------------------------------|-----------------|---------------|---------------|--------------|--------------|--------------|--------------|--------------|---------------|
|                                 | 8               | 10            | 13            | 16           | 19           | 22           | 25           | 32           | <b>TOTAL</b>  |
| <b>JUMLAH BATANG TEORITIS</b>   | 591.37          | 13,373.00     | 19,339.76     | 5,135.48     | 2,593.23     | 4,913.50     | 5,929.98     | 2,686.00     | 54,562.32     |
| <b>JUMLAH BATANG REALISTIS</b>  | 640.00          | 13.999.00     | 19,878.00     | 5,469.00     | 2.710.00     | 5,041.00     | 6.188.00     | 2.844.00     | 56,769.00     |
| <b>TOTAL PANJANG (cm)</b>       | 709.638.00      | 16.047.619.00 | 23.207.703.00 | 6.162.560.00 | 3.111.878.00 | 5.896.200.00 | 7.115.980.00 | 3.223.200.00 | 65,474,778.00 |
| <b>TOTAL WASTE (cm)</b>         | 58,362.00       | 751,181.00    | 645,897.00    | 400,240.00   | 140,122.00   | 153,000.00   | 309,620.00   | 189,600.00   | 2,648,022.00  |
| PERSENTASE WASTE (%)            | 8.22%           | 4.68%         | 2.78%         | 6.49%        | 4.50%        | 2.59%        | 4.35%        | 5.88%        | 4.04%         |
| TOTAL BERAT (Kg)                | 2.810.17        | 99.013.81     | 241.824.27    | 97.368.45    | 69.239.29    | 175.706.76   | 273,965.23   | 203,706.24   | 1,163,634.20  |
| TOTAL BERAT WASTE(Kg)           | 231.11          | 4.634.79      | 6.730.25      | 6,323.79     | 3,117.71     | 4,559.40     | 11.920.37    | 11.982.72    | 49,500.14     |
| PERSENTASE WASTE (%)            | 8.22%           | 4.68%         | 2.78%         | 6.49%        | 4.50%        | 2.59%        | 4.35%        | 5.88%        | 4.25%         |

Tabel 5.7 Total nilai *waste* besi tulangan proyek XYZ

Dari tabel diatas dapat dilihat bahwa nilai persentase total berat *waste* besi tulangan pada proyek XYZ sebesar 4.25%, sedangkan untuk nilai persentase total panjang *waste* besi tulangan sebesar 4.04%. Dari kedua persentase tersebut kita hanya mencoba mengendalikan nilai persentase total berat besi tulangan saja karena pada pembiayaan material besi tulangan berpatokan pada berat dari besi tulangan tersebut.

Dari hasil tabel diatas didapat juga bahwa total penggunaan berat besi tulangan untuk proyek tersebut sebesar 1.163.634,20 Kg. Untuk total nilai berat *waste* besi tulangan yang dihasilkan sebanyak 49.500,14 Kg. Dari total nilai tersebut diameter 32 menyumbang nilai *waste* terbesar dibanding diameter lain. Komposisi nilai berat dan *waste* besi tulangan untuk masing-masing diameter dapat dilihat pada gambar berikut :

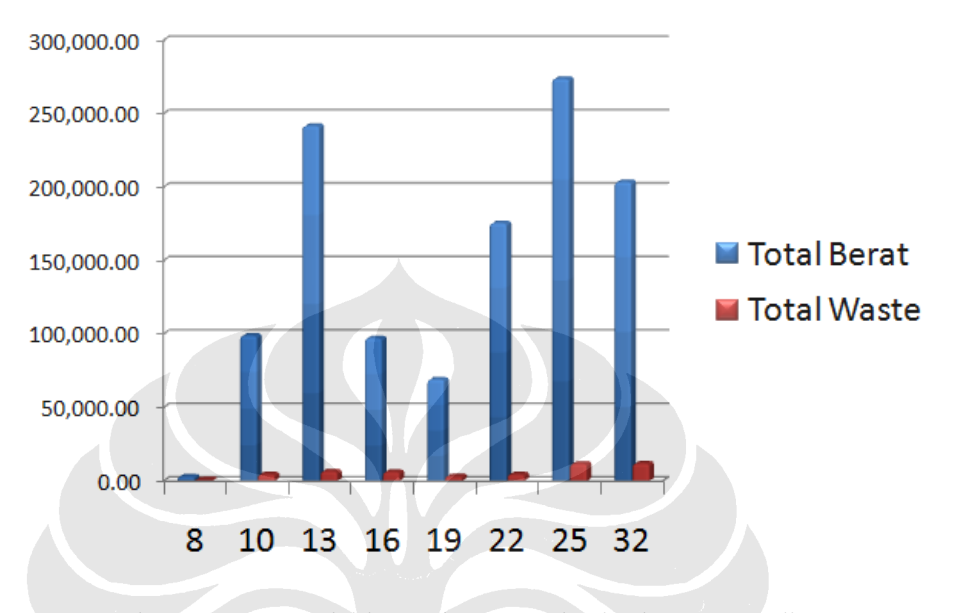

Gambar 5.2 Komposisi berat dan *waste* besi tulangan per diameter (dalam Kg)

Dari komposisi tersebut dapat dilihat bahwa diameter 25 dan 32 memiliki nilai *waste* yang besar jika dibandingkan dengan diameter lainnya sehingga untuk tahap optimasi berikutnya diameter tersebut perlu untuk diperhatikan secara mendalam.

Sedangkan diameter yang cukup potensial untuk melakukan optimasi terdapat dalam diameter 13, 22, 25 dan 32, hal ini dikarenakan keempat diameter tersebut memiliki berat yang cukup besar untuk dioptimasi.

### **5. 7 KESIMPULAN**

Dari hasil proses penerapan aplikasi *SOWB* pada proyek XYZ didapatkan hasil total penggunaan berat besi tulangan sebesar 1.163.634,20 Kg yang secara tidak langsung dari penerapan aplikasi *SOWB* dapat menghemat biaya sebesar Rp 316.547.600,-. Akan tetapi jika melihat dari komposisi penggunaan berat dan nilai *waste* untuk masingmasing diameter didapat bahwa masih terdapat beberapa diameter yang memiliki nilai *waste* yang cukup tinggi sehingga diperlukan langkah optimasi lebih lanjut untuk mengoptimalkan nilai *waste* yang dihasilkan.

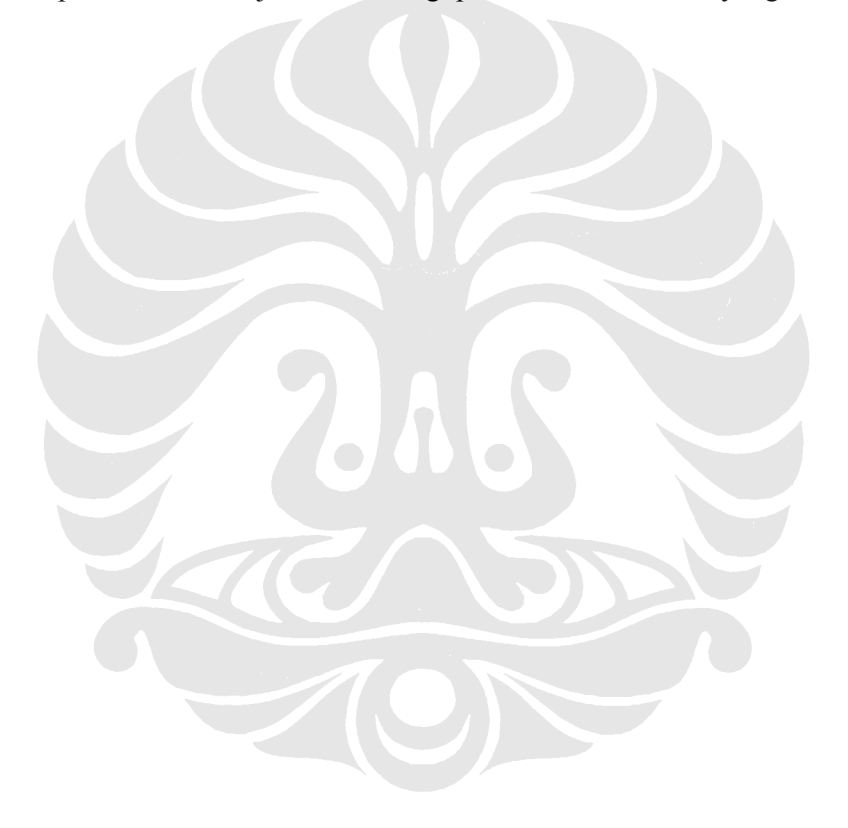

## **BAB 6 TEMUAN DAN PEMBAHASAN**

## **6. 1 PENDAHULUAN**

Dari hasil penelitian yang telah dijelaskan pada bab 5 ditemukan bahwa terdapat beberapa diameter yang potensial untuk dilakukan optimasi tahap selanjutnya yang berpotensi untuk menurunkan nilai *waste* besi tulangan. Pada bab ini akan dijelaskan bagaimana langkah optimasi selanjutnya untuk menurunkan nilai *waste* besi tulangan agar lebih optimal. Langkah-langkah optimasi tersebut meliputi :

- 1. Melakukan redisain struktur.
- 2. Mengusulkan penggunaan peraturan yang lebih menguntungkan.
- 3. Melakukan konversi besi tulangan sedemikian jumlah diameter yang digunakan menjadi lebih sedikit dengan tetap memperhatikan aspek teknis.
- 5. Memperbesar area pemotongan besi tulangan dengan memperhatikan aspek sediaan area stok material besi tulangan hasil pemotongan.
- 6. Memperbanyak variasi ukuran pemotongan dengan cara memperkecil ukuran potongan yang kemudian disambung. Hal ini harus memperhatikan dua hal yaitu kemungkinan volume yang lebih besar karena bertambahnya sambungan yang ada dan aspek teknis yang tidak memperbolehkan adanya sambungan pada area momen maksimum.
- 7. Mendata potongan besi tulangan yang tidak terpakai pada proses pemotongan sebelumnya dan tetap disimpan untuk digunakan sebagai pertimbangan pada proses pemotongan selanjutnya. Besi tulangan tersebut dapat juga digunakan untuk keperluan proyek yang lain seperti railing pengaman, dudukan rambu dan lain-lain.
- 8. Manajemen alur proses, stok area dan sistem kode hasil pemotongan yang baik akan membuat proses menggunakan *software* ini akan berjalan lebih baik dan juga pengawasan rutin akan meningkatkan kineria.
- 9. Sistem keamanan yang tinggi untuk menghindari terjadinya kehilangan mengingat material ini memiliki nilai ekonomis yang tinggi.
- 10. Apabila jumlah tipe tulangan lebih dari 50 tipe tulangan, maka jumlah tipe tulangan harus dikurangi. Untuk mendapatkan hasil yang paling optimal, maka dapat dilakukan proses *trial and error* dalam membuat perubahan jumlah tipe tulangan yang akan di proses oleh aplikasi *SOWB*.

Dari ke 12 macam langkah optimasi diatas, untuk penelitian kali ini langkah-langkah optimasi yang akan dilakukan untuk proyek XYZ dibatasi ke dalam 4 macam :

- 1. Pengabungan Zone Pelaksanaan (OPTIMASI 1)
- 2. Pemakaian *waste* untuk pekerjaan berikutnya (OPTIMASI 2)
- 3. Mengubah tipe potongan besi tulangan (OPTIMASI 3)
- 4. Konversi Diameter (OPTIMASI 4)

## **6. 2 TEMUAN**

Dari hasil penerapan aplikasi *SOWB* pada proyek XYZ didapat bahwa total penggunaan berat besi tulangan sebesar 1.163.634,20 Kg dan memiliki nilai *waste* sebesar 49.500.14 Kg yang berpotensi untuk dapat dioptimasi lagi. Hal ini disebabkan oleh komposisi penggunaan berat dan *waste* besi tulangan untuk beberapa diameter seperti diameter 13, 22, 25 dan 32 cukup potensial karena penggunaan berat yang dipakai dan nilai *waste* dihasilkan cukup besar.

Oleh karena itu pada langkah selanjutnya akan dilakukan 4 macam langkah optimasi yang akan diterapkan pada proyek ini. Sebelum menuju langkah optimasi tersebut, langkah pertama yang harus dilakukan adalah menganalisis data dengan menggunakan hukum distribusi pareto untuk mengetahui data mana yang paling potensial untuk di optimasi.

Dalam Hukum Distribusi Pareto disebutkan bahwa 20% bagian dari suatu item memiliki bobot 80% dari biaya total atau jika dianalogikan ke dalam *waste* dalam 20% bagian dari suatu tipe kompilasi memiliki

bobot 80% dari berat total *waste*. Langkah-langkah perhitungannya sebagai berikut :

- 1. Mengurutkan total berat *waste* dari yang terbesar ke yang terkecil.
- 2. Menjumlahkan total berat *waste* secara kumulatif.
- 3. Menghitung persentase komponen tipe kompilasi dan jumlahkan secara kumulatif.

Jumlah Tipe Kompilasi % Tipe Kompilasi  $=$  Tipe Kompilasi

4. Menghitung persentase total berat *waste*.

Total Berat Wast e % Total Berat Wast  $e =$  Berat Wast e Per Tipe Kompilasi

- 5. Menjumlahkan persentase total berat *waste* secara kumulatif.
- 6. Memplot kumulatif persentase tipe kompilasi (sumbu x) vs kumulatif persentase total berat *waste* (sumbu y).

Setelah melakukan langkah tersebut maka didapatkan hasil dari analisis hukum distribusi pareto berupa grafik kumulatif persentase tipe kompilasi vs. kumulatif persentase total berat *waste*.

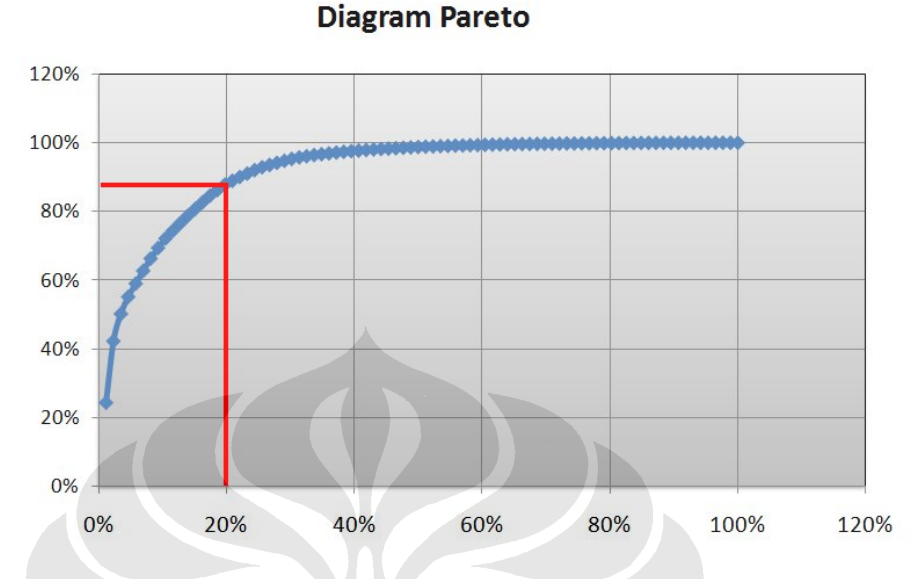

Gambar 6.1 Grafik kumulatif persentase komponen pekerjaan vs kumulatif persentase total berat *waste*

Dari hasil diagram pareto diatas didapat bahwa dari 20% tipe kompilasi menunjukan 88% total berat *waste*. Dari hasil tersebut terdapat 17 tipe kompilasi yang berpotensi untuk di optimasi, diantaranya :

- 1. Diameter 32 pada sheet 32
- 2. Diameter 25 pada sheet 1
- 3. Diameter 13 pada sheet 27
- 4. Diameter 22 pada sheet 24
- 5. Diameter 25 pada sheet 43
- 6. Diameter 16 pada sheet 5
- 7. Diameter 16 pada sheet 7
- 8. Diameter 22 pada sheet 19
- 9. Diameter 19 pada sheet 20
- 10. Diameter 19 pada sheet 2
- 11. Diameter 10 pada sheet 32
- 12. Diameter 25 pada sheet 36
- 13. Diameter 13 pada sheet 85
- 14. Diameter 10 pada sheet 35

- 15. Diameter 10 pada sheet 9
- 16. Diameter 10 pada sheet 73
- 17. Diameter 16 pada sheet 84

Dari hasil analisis hukum distribusi pareto maka dikerucutkan langkah optimasi kepada ke 17 tipe kompilasi di atas. Untuk hasil perhitungan dari analisis hukum distribusi pareto dapat dilihat pada lampiran 5.

## **6. 3 PEMBAHASAN**

Dari hasil analisis temuan hukum distribusi pareto maka langkah selanjutnya adalah melakukan langkah optimasi untuk mengoptimalkan ke 17 tipe kompilasi diatas. Langkah-langkah optimasi yang akan dilakukan terdiri dari 4 macam, diantaranya adalah :

- 1. Pengabungan Zone Pelaksanaan (OPTIMASI 1)
- 2. Pemakaian *waste* untuk pekerjaan berikutnya (OPTIMASI 2)
- 3. Mengubah tipe potongan besi tulangan (OPTIMASI 3)
- 4. Konversi Diameter (OPTIMASI 4)

## **6. 3. 1 Pengabungan Zone Pelaksanaan (OPTIMASI 1)**

Pada langkah OPTIMASI 1 yang pertama dilakukan adalah menganalisis hubungan ketergantungan dari masing-masing pekerjaan. Dimulai dengan mengurutkan pekerjaan sesuai dengan pengurutan aktivitas (*activity sequencing*) yang telah dibuat pada perencanaan proyek. Proses identifikasi ini cukup penting karena dalam mengabungkan zone pelaksanaan setiap pekerjaan harus memiliki hubungan yang logis diantara jadwal pekerjaan. Hubungan ketergantungan pekerjaan terdiri dari :

1. *Finish-To-Start*

Inisiasi aktivitas pengganti tergantung pada penyelesaian aktivitas pendahulu.

## 2. *Finish-To-Finish*

Penyelesaian aktivitas pengganti tergantung penyelesaian aktivitas pendahulu.

3. *Start-To-Start*

Inisiasi aktivitas pengganti tergantung pada inisiasi aktivitas pendahulu.

4. *Start-To-Finish*

Penyelesaian aktivitas pengganti tergantung pada inisiasi aktivitas pendahulu.

Pengabungan zone pelaksanaan dapat mengurangi nilai *waste* yang terjadi karena dengan pengabungan tersebut maka volume dan variasi tipe besi tulangan lebih banyak dan beragam sehingga kombinasi dari tipe-tipe besi tulangan dapat lebih optimal. Sehingga dalam menggabungkan zone pelaksanaan pekerjaan selain mengacu dari hubungan ketergantungan masingmasing pekerjaan, bentuk variasi dari tipe besi tulangan pada pekerjaan juga merupakan faktor penting dalam optimasi ini.

Hal disebabkan walaupun terdapat dua pekerjaan yang memiliki hubungan ketergantungan yang kuat tetapi tidak memiliki variasi tipe tulangan yang beragam, hasil dari pengabungan zone pelaksanaan tersebut akan menjadi tidak efektif karena kemungkinan kombinasi tipe besi tulangan yang terjadi tidak banyak. Disamping itu dalam mengabungkan zone pelaksanaan harus memiliki diameter yang sama.

Pada proyek XYZ jika mengacu pada data bestat besi tulangan pembagian pekerjaan dibagi menjadi 27 pekerjaan, akan tetapi jika disesuaikan dengan hubungan dari masing-masing pekerjaan tersebut dapat dibagi menjadi 2 pekerjaan penting, yaitu :

- 1. Pekerjaan Struktur Bawah
	- a. Pekerjaan Pondasi *Bored Pile*
	- b. Pekerjaan Tanah
- ii. *Pekerjaan Diaphragma Wall*
- iii. *Pekerjaan Ground Anchor*
	- 1. Pekerjaan Pondasi P5
	- 2. Pekerjaan *Ground Anchor*
- iv. Galian Tanah
- c. Pekerjaan *Zone Basement*
	- i. Pekerjaan Slope Lantai *Basement* 2
	- ii. Pekerjaan Pelat Lantai *Basement* 2
	- iii. Pekerjaan Pelat Lantai *Basement* 1
	- iv. Pekerjaan Balok Lantai *Basement* 1

## 2. Pekerjaan Struktur Atas

- a. Pekerjaan Pembagian *Zone*
- b. Pekerjaan Struktur
	- i. Pekerjaan *Shear Wall* dan Kolom Lift
	- ii. Pekerjaan Pit Lift
	- iii. Pekerjaan Kolom
	- iv. Pekerjaan Pelat Konvensional Lantai 1 7
	- v. Pekerjaan Pelat Lantai 1 As B-4
	- vi. Pekerjaan Pelat Lantai 9
	- vii. Pekerjaan Pelat Lantai Atap
	- viii. Pekerjaan Balok Lantai 1 7
	- ix. Pekerjaan Balok Lantai 8
	- x. Pekerjaan Balok Lantai 9
	- xi. Pekerjaan Balok Lantai Atap
	- xii. Pekerjaan Tangga Lantai 1 8
	- xiii. Pekerjaan Tangga Balkon Lantai 9
	- xiv. Pekerjaan Penambahan Tulangan untuk *Precast* Lantai 1 - 7
	- xv. Pekerjaan Penambahan Tulangan untuk *Precast* Lantai 8
	- xvi. Pekerjaan Tribun Lantai 9

- xvii. Pekerjaan Balkon Lantai 9
- xviii. Pekerjaan Atap Tangga
	- xix. Pekerjaan Atap Mesin Lift
	- xx. Pekerjaan List Plank Lantai 8, 9 dan Atap
- c. Pekerjaan Perawatan Beton

Dari kedua pekerjaan struktur di atas terdapat beberapa pekerjaan yang dapat digabungkan zone pelaksanaan, hal ini dapat dilihat dari hubungan ketergantungan, volume dan tipe-tipe besi tulangan yang dapat dilihat pada hasil rekapitulasi bestat besi tulangan. Dari hasil penelusuran terdapat 6 pekerjaan yang dapat digabungkan zone pelaksanaannya, berikut ini merupakan hasil optimasi 1 yang telah dioptimasi kembali dengan aplikasi *SOWB* :

1. Pekerjaan Balok Lantai 1 - 7 (Sheet 28) dan Pekerjaan Pelat Konvensional Lantai 1 - 7 (Sheet 32)

Pada kedua pekerjaan tersebut memiliki pekerjaan yang dilakukan secara bersama-sama mengingat pekerjaan tersebut harus selesai secara bersamaan sehingga memiliki kemungkinan untuk digabungkan zone pelaksanaannya. Diameter yang dapat digabungkan adalah diameter 10 karena dari kedua pekerjaan tersebut hanya diameter 10 yang memiliki kesamaan.

Pada pekerjaan balok lantai 1 - 7 pada awal proses aplikasi *SOWB* untuk diameter 10 mendapatkan hasil output persentase *waste* sebesar 0.69% dan pada pekerjaan pelat konvensional lantai 1 - 7 mendapatkan persentase *waste* sebesar 66.67%.

| <b>OUTPUT</b>           | <b>PROSES AWAL</b>  |                 | <b>OPTIMASI1</b>    |  |  |  |
|-------------------------|---------------------|-----------------|---------------------|--|--|--|
| <b>SOWB</b>             | SHEET <sub>28</sub> | <b>SHEET 32</b> | SHEET 28 + SHEET 32 |  |  |  |
| <b>Batang Teoritis</b>  | 249.27              | 218.40          | 467.67              |  |  |  |
| <b>Batang Realistis</b> | 251.00              | 364.00          | 477.00              |  |  |  |
| Total Panjang (cm)      | 299,124.00          | 262,080.00      | 561,204.00          |  |  |  |
| Total Waste (cm)        | 2,076.00            | 174,720.00      | 11,196.00           |  |  |  |
| <b>Persentase Waste</b> | 0.69%               | 66.67%          | 1.99%               |  |  |  |

Tabel 6.1 Perbandingan hasil OPTIMASI 1 pada sheet 28 dan sheet 32

Pada tabel diatas dapat dilihat bahwa terdapat penurunan nilai *waste* yang cukup signifikan pada kedua pekerjaan tersebut, pada pekerjaan pelat konvensional lantai 1 - 7 pada awal proses aplikasi *SOWB* memiliki nilai *waste* yang cukup besar sebanyak 174.720 cm tetapi setelah digabungkan dengan pekerjaan balok lantai 1 - 7 dan di proses kembali dengan aplikasi *SOWB* nilai *waste* untuk kedua pekerjaan tersebut menjadi 11.196 cm. Terjadi penurunan sebesar 165.600 cm sekitar 93,67% dari total *waste* kedua pekerjaan.

![](_page_43_Figure_3.jpeg)

Gambar 6.2 Perbandingan hasil OPTIMASI 1 pada sheet 28 dan sheet 32

2. Pekerjaan Penambahan Tulangan *Precast* Lantai 1 - 7 (Sheet 35) dan Pekerjaan Penambahan Tulangan *Precast* Lantai 8 (Sheet 42)

Kedua pekerjaan merupakan pekerjaan yang sama cuma berbeda pada lantai pengerjaan saja sehingga memiliki kemungkinan untuk digabungkan zone pelaksanaannya. Diameter yang dapat digabungkan adalah diameter 10 karena dari kedua pekerjaan tersebut hanya memiliki satu diameter yang sama.

Pada pekerjaan penambahan tulangan *precast* lantai 1 - 7 pada awal proses aplikasi *SOWB* untuk diameter 10 mendapatkan hasil output persentase *waste* sebesar 12% dan pada pekerjaan penambahan tulangan *precast* lantai 8 mendapatkan persentase *waste* sebesar 12.18%.

Tabel 6.2 Perbandingan hasil OPTIMASI 1 pada sheet 35 dan sheet 42

| <b>OUTPUT</b>           | <b>PROSES AWAL</b> | <b>OPTIMASI1</b> |                     |
|-------------------------|--------------------|------------------|---------------------|
| <b>SOWB</b>             | <b>SHEET 35</b>    | SHEET 42         | SHEET 35 + SHEET 42 |
| <b>Batang Teoritis</b>  | 1.098.24           | 156.89           | 1,255.13            |
| <b>Batang Realistis</b> | 1,230.00           | 176.00           | 1,405.00            |
| Total Panjang (cm)      | 1,317,890.00       | 188,270.00       | 1,506,160.00        |
| Total Waste (cm)        | 158,110.00         | 22,930.00        | 179,840.00          |
| <b>Persentase Waste</b> | 12.00%             | 12.18%           | 11.94%              |

Pada tabel diatas dapat dilihat bahwa terdapat penurunan nilai *waste* yang tidak signifikan pada kedua pekerjaan tersebut, hal ini disebabkan karena variasi tipe pada kedua pekerjaan tersebut relatif sama hanya berbeda pada volume pekerjaannya saja. Akan tetapi setelah digabungkan dan di proses kembali dengan aplikasi *SOWB* nilai *waste* untuk kedua pekerjaan tersebut menjadi 179.840 cm. Terjadi

penurunan sebesar 1.200 cm sekitar 0,7% dari total *waste* kedua pekerjaan.

![](_page_45_Figure_1.jpeg)

Gambar 6.3 Perbandingan hasil OPTIMASI 1 pada sheet 35 dan sheet 42

3. Pekerjaan Kolom (Sheet 3) dan Pekerjaan Balok Lantai 1 - 7 (Sheet 27)

Kedua pekerjaan tersebut merupakan pekerjaan yang memiliki hubungan ketergantungan *finish to start*, dimana pekerjaan kolom baru bisa dilakukan setelah pekerjaan balok selesai dikerjakan. Akan tetapi pada perkerjaan fabrikasi untuk kedua pekerjaan dapat dilakukan secara bersama-sama sehingga kedua pekerjaan tersebut memiliki kemungkinan untuk digabungkan zone pelaksanaannya. Diameter yang akan digabungkan adalah diameter 13 karena dari diameter yang ada diameter 13 memiliki volume dan variasi tipe besi tulangan yang beragam.

Pada pekerjaan pada awal proses aplikasi *SOWB* untuk diameter 13 mendapatkan hasil output persentase *waste* sebesar 0.66% dan pada pekerjaan balok lantai 1 - 7 mendapatkan persentase *waste* sebesar 4.31%.

| <b>OUTPUT</b>           | PROSES AWAL    |                     | <b>OPTIMASI1</b>   |
|-------------------------|----------------|---------------------|--------------------|
| <b>SOWB</b>             | <b>SHEET 3</b> | SHEET <sub>27</sub> | SHEET 3 + SHEET 27 |
| <b>Batang Teoritis</b>  | 3,667.16       | 7,294.57            | 10,961.73          |
| <b>Batang Realistis</b> | 3,692.00       | 7,609.00            | 10,965.00          |
| Total Panjang (cm)      | 4,400,592.00   | 8,753,479.00        | 13,154,071.00      |
| Total Waste (cm)        | 29,808.00      | 377,321.00          | 3,929.00           |
| <b>Persentase Waste</b> | 0.68%          | 4.31%               | 0.03%              |

Tabel 6.3 Perbandingan hasil OPTIMASI 1 pada sheet 3 dan sheet 27

Pada tabel diatas dapat dilihat bahwa terdapat penurunan nilai *waste* yang sangat drastis pada kedua pekerjaan tersebut, hal ini disebabkan karena variasi tipe pada kedua pekerjaan beragam sehingga kombinasi tipe besi tulangan dapat banyak dilakukan.

Pada pekerjaan pekerjaan balok lantai 1 - 7 pada awal proses aplikasi *SOWB* memiliki nilai *waste* yang cukup besar sebanyak 377.321 cm tetapi setelah digabungkan dengan pekerjaan kolom dan di proses kembali dengan aplikasi *SOWB* nilai *waste* untuk kedua pekerjaan tersebut menjadi 3.926 cm. Terjadi penurunan sebesar 403.200 cm sekitar 99,03% dari total *waste* kedua pekerjaan.

![](_page_47_Figure_0.jpeg)

Gambar 6.4 Perbandingan hasil OPTIMASI 1 pada sheet 3 dan sheet 27

Dari proses OPTIMASI 1 yang telah dilakukan dengan menggunakan aplikasi *SOWB* maka didapatlah hasil output *SOWB* terbaru untuk ketiga sheet yang terdiri dari sheet 28 + sheet 32, sheet  $35 +$  sheet  $42$  dan sheet  $3 +$  sheet  $27$ . Dari ketiga sheet tersebut dibuatlah hasil rekapitulasi output *SOWB* terbaru setelah mengalami OPTIMASI 1.

Hasil ketiga sheet terbaru dan rekapitulasi output *SOWB* setelah OPTIMASI 1 telah dilampirkan dalam lampiran 6, sedangkan untuk mengetahui persentase total nilai *waste* besi tulangan pada proyek XYZ setelah OPTIMASI 1 dapat dilihat pada tabel berikut ini :

|                                 |            |               |               |              | <b>DIAMETER</b> |              |              |              |               |
|---------------------------------|------------|---------------|---------------|--------------|-----------------|--------------|--------------|--------------|---------------|
| <b>REKAPITULASI OUTPUT SOWB</b> | 8          | 10            | 13            | 16           | 19              | 22           | 25           | 32           | <b>TOTAL</b>  |
| <b>JUMLAH BATANG TEORITIS</b>   | 591.37     | 13.373.00     | 19,339.76     | 5.135.48     | 2.593.23        | 4.913.50     | 5.929.98     | 2.686.00     | 54,562.32     |
| <b>JUMLAH BATANG REALISTIS</b>  | 640.00     | 13.860.00     | 19.542.00     | 5.469.00     | 2.710.00        | 5.041.00     | 6,188.00     | 2.844.00     | 56,294.00     |
| TOTAL PANJANG (cm)              | 709,638.00 | 16.047.619.00 | 23.207.703.00 | 6.162.560.00 | 3.111.878.00    | 5.896.200.00 | 7.115.980.00 | 3.223.200.00 | 65,474,778.00 |
| <b>TOTAL WASTE (cm)</b>         | 58.362.00  | 584.381.00    | 242.697.00    | 400.240.00   | 140.122.00      | 153,000.00   | 309.620.00   | 189,600.00   | 2,078,022.00  |
| PERSENTASE WASTE (%)            | 8.22%      | 3.64%         | 1.05%         | 6.49%        | 4.50%           | 2.59%        | 4.35%        | 5.88%        | 3.17%         |
| TOTAL BERAT (Kg)                | 2.810.17   | 99.013.81     | 241.824.27    | 97.368.45    | 69.239.29       | 175.706.76   | 273,965.23   | 203.706.24   | 1,163,634.20  |
| TOTAL BERAT WASTE(Kg)           | 231.11     | 3.605.63      | 2.528.90      | 6.323.79     | 3.117.71        | 4.559.40     | 11,920.37    | 11.982.72    | 44.269.64     |
| PERSENTASE WASTE (%)            | 8.22%      | 3.64%         | 1.05%         | 6.49%        | 4.50%           | 2.59%        | 4.35%        | 5.88%        | 3.80%         |

Tabel 6.4 Total nilai *waste* besi tulangan setelah OPTIMASI 1

Dari tabel diatas dapat dilihat bahwa nilai persentase total berat *waste* besi tulangan pada proyek XYZ yang awalnya sebesar 4.25% mengalami penurunan menjadi 3.80%. Hal ini disebabkan langkah OPTIMASI 1 cukup efektif menurunkan nilai *waste* sebesar 5230,5 Kg.

![](_page_48_Figure_3.jpeg)

Gambar 6.5 Diagram perbandingan *waste* berat besi tulangan pada OPTIMASI 1 (Dalam Kg)

Dalam gambar diatas dapat diketahui bahwa penurunan total berat *waste* besi tulangan disebabkan oleh penurunan yang cukup drastis pada diameter 13 sebesar 4201.35 Kg sedangkan pada diameter 10 sebesar 1.029,16 Kg.

### **6. 3. 2 Pemakaian** *Waste* **Untuk Pekerjaan Berikutnya (OPTIMASI 2)**

Pada langkah OPTIMASI 2 yang pertama dilakukan adalah merekapitulasi hasil *waste* untuk masing-masing output *SOWB*. Dari hasil rekapitulasi tersebut lalu mendata kemungkinan hasil *waste* mana yang kira-kira dapat dipakai pada tipe-tipe besi tulangan pada ke 17 tipe kompilasi yang telah diperoleh dari hasil analisis hukum distribusi pareto.

Pemakaian *waste* (*recycle*) disamping berguna untuk mengurangi nilai *waste* yang dihasilkan juga berguna untuk mengurangi volume pemakaian besi tulangan 12 m. Untuk proyek XYZ rekapitulasi hasil *waste* untuk setiap pekerjaannya dapat dilihat pada lampiran 7.

Dalam rekapitulasi hasil *waste* output aplikasi *SOWB* terdapat informasi berupa panjang atau nilai *waste* yang dihasilkan dan banyaknya besi tulangan yang ada. Dalam menggunakan kembali (*recycle*) *waste* yang ada, perlu melihat kemungkinan panjang atau nilai *waste* yang memiliki banyak besi tulangan yang besar agar pengaruhnya terhadap penurunan total berat *waste* besi tulangan cukup signifikan.

Dari hasil rekapitulasi tersebut maka langkah selanjutnya adalah mencocokan tipe-tipe tulangan yang ada pada ke 17 tipe kompilasi dengan nilai *waste* yang ada. Setelah berhasil mencocokan, maka langkah berikutnya adalah mengurangi banyak besi pada tipe besi tulangan yang ada dengan banyak besi yang ada pada rekapitulasi hasil *waste*.

Yang perlu diperhatikan pada OPTIMASI 2 adalah dalam mencocokan hasil *waste* dengan tipe kompilasi yang ada harus

memperhatikan hubungan ketergantungan dari masing-masing pekerjaan karena *waste* yang dihasilkan setiap pekerjaan tidak dapat dipakai untuk pekerjaan yang telah selesai. Sebagai contoh *waste* pada pekerjaan balok lantai 8 tidak dapat dipakai pada tipe besi tulangan pada pekerjaan pelat basement 2.

Dalam proyek ini terdapat 3 diameter yang hasil *waste*nya dapat digunakan kembali. Berikut ini merupakan simulasi dari penggunaan *waste* untuk pekerjaan berikutnya :

|                |                    |             | <b>SASARAN PEMAKAIAN KEMBALI</b> |               |                |              |                    |               | <b>SUMBER WASTE YANG DAPAT TERPAKAI</b> |                   |                   |                      |
|----------------|--------------------|-------------|----------------------------------|---------------|----------------|--------------|--------------------|---------------|-----------------------------------------|-------------------|-------------------|----------------------|
| N <sub>0</sub> | <b>SHEET</b>       | <b>TIPE</b> | PANJANG                          | <b>BANYAK</b> | N <sub>O</sub> | <b>SHEET</b> | PANJANG            | <b>BANYAK</b> | <b>PANJANG YANG</b>                     | <b>FAKTOR</b>     | <b>SISA</b>       | <b>WASTE YANG</b>    |
|                |                    |             | POTONGAN (cm)                    | <b>BESI</b>   |                |              | POTONGAN (cm)      | <b>BESI</b>   | <b>TERPAKAI</b> (cm)                    | <b>KALI</b>       | (c <sub>m</sub> ) | <b>TERPAKAI</b> (cm) |
|                | <b>DIAMETER 10</b> |             |                                  |               |                |              |                    |               |                                         |                   |                   |                      |
| 12             | Sheet 35           | Tipe 1      | 134                              | 11240         | 10             | Sheet 9      | 400                | 380           | 134                                     | $\overline{2}$    | 132               | 101.840.00           |
| 12             | Sheet 35           | Tipe 1      | 134                              | 10480         |                | Sheet 23     | 156                | 14            | 134                                     | 1                 | 22                | 1.876.00             |
| 12             | Sheet 35           | Tipe 1      | 134                              | 10466         | 5              | Sheet 16     | 285                | 17            | 134                                     | 2                 | 17                | 4,556.00             |
|                |                    |             |                                  | 10432         |                |              |                    |               |                                         |                   |                   |                      |
| 23             | Sheet 73           | Tipe 2      | 344                              | 2310          | 10             | Sheet 32     | 480                | 364           | 344                                     | 1                 | 136               | 125.216.00           |
|                |                    |             |                                  | 1946          |                |              |                    |               |                                         | <b>TOTAL</b>      |                   | 233,488.00           |
|                |                    |             |                                  |               |                |              | <b>DIAMETER 13</b> |               |                                         |                   |                   |                      |
| 8              | Sheet 27           | Tipe 13     | 69                               | 2800          | $\overline{2}$ | Sheet 6      | 70                 | 172           | 69                                      | 1                 |                   | 11,868.00            |
| 8              | Sheet 27           | Tipe 13     | 69                               | 2628          | 4              | Sheet 13     | 78                 | 158           | 69                                      | 1                 | 9                 | 10.902.00            |
|                |                    |             |                                  | 2470          |                |              |                    |               |                                         |                   |                   |                      |
| 8              | Sheet 27           | Tipe 12     | 79                               | 14609         | 4              | Sheet13      | 92                 | 214           | 79                                      | 1                 | 13                | 16,906.00            |
| 8              | Sheet 27           | Tipe 12     | 79                               | 14395         | 4              | Sheet13      | 108                | 170           | 79                                      | 1                 | 29                | 13,430.00            |
| 8              | Sheet 27           | Tipe 12     | 79                               | 14225         | 5              | Sheet 15     | 90                 | 26            | 79                                      | 1                 | 11                | 2.054.00             |
|                |                    |             |                                  | 14199         |                |              |                    |               |                                         |                   |                   |                      |
| 8              | Sheet 27           | Tipe 11     | 154                              | 1680          |                | Sheet 22     | 156                | 107           | 154                                     | 1                 | 2                 | 16,478.00            |
|                |                    |             |                                  | 1573          |                |              |                    |               |                                         |                   |                   |                      |
| 8              | Sheet 27           | Tipe 8      | 194                              | 7112          | 2              | Sheet 6      | 200                | 84            | 194                                     | 1<br><b>TOTAL</b> | 6                 | 16.296.00            |
|                |                    |             |                                  | 7028          |                |              |                    | 87,934.00     |                                         |                   |                   |                      |
|                | <b>DIAMETER 25</b> |             |                                  |               |                |              |                    |               |                                         |                   |                   |                      |
|                | Sheet 1            | Tipe 3      | 300                              | 2592          | 13             | Sheet 36     | 300                | 86            | 300                                     | 1                 | 0                 | 25.800.00            |
|                | Sheet 1            | Tipe 3      | 300                              | 2506          | 15             | Sheet 43     | 300                | 160           | 300                                     | 1                 | 0                 | 48,000.00            |
|                |                    |             |                                  | 2346          |                |              |                    |               |                                         | <b>TOTAL</b>      |                   | 73,800.00            |
|                |                    |             |                                  |               |                |              |                    |               |                                         |                   |                   |                      |

Tabel 6.5 Simulasi pemakaian *waste* untuk pekerjaan berikutnya

Dari simulasi di atas terdapat 2 infomasi penting yaitu kolom sasaran pemakaian kembali dan sumber *waste* yang dapat terpakai. Dari kedua informasi tersebut kita dapat mengetahui no kode pekerjaan, no kode sheet, tipe besi tulangan, panjang potongan dan banyak besi yang ada. Sedangkan pada kolom sumber *waste* yang dapat terpakai terdapat informasi tambahan berupa panjang yang akan terpakai, faktor kali apabila dalam satu

tipe panjang dapat dipakai pada 2 tipe besi tulangan atau lebih dan sisa dari panjang potongan yang telah terpakai.

Dari tabel diatas dapat dilihat bahwa untuk diameter 10 total panjang *waste* yang dapat terpakai kembali sepanjang 233.488 cm atau sekitar 1.440,62 Kg. Sedangkan untuk diameter 13 dan 25 total panjang *waste* yang dapat terpakai kembali sepanjang 87.934 cm dan 73.800 cm atau sekitar 916,27 Kg dan 2.481,3 Kg.

Langkah selanjutnya adalah merubah banyak besi yang digunakan pada kolom sasaran pemakaian kembali dalam data input aplikasi *SOWB* menjadi banyak besi yang telah dikurangi dengan sumber *waste* yang dapat terpakai. Berikut ini merupakan data input baru aplikasi *SOWB* yang telah dikurangi dengan sumber *waste* yang dapat terpakai :

![](_page_51_Figure_3.jpeg)

Tabel 6.7 Data input baru untuk sheet 73

![](_page_51_Picture_104.jpeg)

Tabel 6.8 Data input baru untuk sheet 27

|           | Input              |      |     |     |     |     |       |     |      |      |     |                                                                                                |       |        |
|-----------|--------------------|------|-----|-----|-----|-----|-------|-----|------|------|-----|------------------------------------------------------------------------------------------------|-------|--------|
| <b>No</b> |                    |      |     |     |     |     |       |     |      |      |     | Tipe 1 Tipe 2 Tipe 3 Tipe 4 Tipe 5 Tipe 6 Tipe 7 Tipe 8 Tipe 9 Tipe 10 Tipe 11 Tipe 12 Tipe 13 |       |        |
|           | Paniang (cm)       | 1200 | 800 | 700 | 600 | 500 | 214   | 204 | 194  | 174  | 164 | 154                                                                                            | 79    | 69     |
| 2         | Kebutuhan (batang) | 364  | 28  | 28  | 56. | 112 | 20230 | 700 | 7112 | 3850 | 350 | 1680                                                                                           | 14609 | 2800   |
|           |                    |      |     |     |     |     |       |     |      |      |     |                                                                                                |       |        |
|           | Input baru         |      |     |     |     |     |       |     |      |      |     |                                                                                                |       |        |
| <b>No</b> |                    |      |     |     |     |     |       |     |      |      |     | Tipe 1 Tipe 2 Tipe 3 Tipe 4 Tipe 5 Tipe 6 Tipe 7 Tipe 8 Tipe 9 Tipe 10 Tipe 11 Tipe 12 Tipe 13 |       |        |
|           | Paniang (cm)       | 1200 | 800 | 700 | 600 | 500 | 214   | 204 | 194  | 174  | 164 | 154                                                                                            | 79    | 69     |
|           | Kebutuhan (batang) | 364  | 28  | 28  | 56. | 112 | 20230 | 700 | 7028 | 3850 | 350 | 1573                                                                                           | 14199 | - 2470 |

#### Tabel 6.9 Data input baru untuk sheet 1

![](_page_52_Picture_71.jpeg)

Dari data input yang baru tersebut maka keempat sheet tersebut di proses kembali dengan aplikasi *SOWB*. Sehingga hasil dari OPTIMASI 2 didapatlah hasil output *SOWB* terbaru dalam 4 sheet. Dari keempat sheet tersebut dibuatlah hasil rekapitulasi output *SOWB* terbaru setelah mengalami OPTIMASI 2.

Hasil keempat sheet yang terbaru dan rekapitulasi output *SOWB* setelah OPTIMASI 2 telah dilampirkan dalam lampiran 7, sedangkan untuk mengetahui persentase total nilai *waste* besi tulangan pada proyek XYZ setelah OPTIMASI 2 dapat dilihat pada tabel berikut ini :

|                                 |            | <b>DIAMETER</b>                  |               |              |              |              |              |              |               |
|---------------------------------|------------|----------------------------------|---------------|--------------|--------------|--------------|--------------|--------------|---------------|
| <b>REKAPITULASI OUTPUT SOWB</b> | 8          | 25<br>16<br>10<br>13<br>19<br>22 |               |              |              |              |              | 32           | <b>TOTAL</b>  |
| <b>JUMLAH BATANG TEORITIS</b>   | 591.37     | 12,866.43                        | 19,339.76     | 5.135.48     | 2.593.23     | 4,913.50     | 5.868.48     | 2,686.00     | 53,994.25     |
| <b>JUMLAH BATANG REALISTIS</b>  | 640.00     | 13,326.00                        | 19,542.00     | 5.469.00     | 2.710.00     | 5.041.00     | 6.188.00     | 2.844.00     | 55,760.00     |
| <b>TOTAL PANJANG (cm)</b>       | 709,638.00 | 15,439,731.00                    | 23,207,703.00 | 6.162.560.00 | 3.111.878.00 | 5.896.200.00 | 7,042,180.00 | 3.223.200.00 | 64,793,090.00 |
| WASTE AWAL (cm)                 | 58.362.00  | 551.469.00                       | 242.697.00    | 400.240.00   | 140.122.00   | 153.000.00   | 383.420.00   | 189.600.00   | 2,118,910.00  |
| TOTAL WASTE TERPAKAI (cm)       | 0.00       | 233.488.00                       | 87.934.00     | 0.00         | 0.00         | 0.00         | 73.800.00    | 0.00         | 395,222.00    |
| TOTAL WASTE (cm)                | 58.362.00  | 317.981.00                       | 154.763.00    | 400.240.00   | 140.122.00   | 153.000.00   | 309.620.00   | 189.600.00   | 1,723,688.00  |
| PERSENTASE WASTE (%)            | 8.22%      | 3.57%                            | 1.05%         | 6.49%        | 4.50%        | 2.59%        | 5.44%        | 5.88%        | 2.66%         |
| TOTAL BERAT (Kg)                | 2.810.17   | 95.263.14                        | 241.824.27    | 97.368.45    | 69.239.29    | 175,706.76   | 271,123.93   | 203.706.24   | 1.157.042.24  |
| <b>BERAT WASTE (Kg)</b>         | 231.11     | 3.402.56                         | 2.528.90      | 6,323.79     | 3.117.71     | 4.559.40     | 14,761.67    | 11,982.72    | 46,907.88     |
| BERAT WASTE TERPAKAI (Kg)       | 0.00       | 1,440.62                         | 0.00          | 0.00         | 0.00         | 0.00         | 2,841.30     | 0.00         | 4,281.92      |
| <b>TOTAL WASTE (Kg)</b>         | 231.11     | 1,961.94                         | 2,528.90      | 6,323.79     | 3.117.71     | 4,559.40     | 11,920.37    | 11,982.72    | 42,625.96     |
| PERSENTASE WASTE (%)            | 8.22%      | 3.57%                            | 1.05%         | 6.49%        | 4.50%        | 2.59%        | 5.44%        | 5.88%        | 3.68%         |
|                                 |            |                                  |               |              |              |              |              |              |               |

Tabel 6.10 Total nilai *waste* besi tulangan setelah OPTIMASI 2

Dari tabel diatas dapat dilihat bahwa nilai persentase total berat *waste* besi tulangan pada proyek XYZ mengalami penurunan sebesar 0,12% yang awalnya 3.80% pada persentase total berat *waste* OPTIMASI 1 menjadi 3.68%. Dari hasil tersebut dapat dikatakan bahwa OPTIMASI 1 lebih efektif jika dibandingkan dengan OPTIMASI 2 karena pada OPTIMASI 1 bisa menurunkan persentase total berat *waste* sekitar 0.45%. Akan tetapi jika dibandingkan dengan berat yang digunakan OPTIMASI 2 lebih baik dari pada OPTIMASI 1 karena pada OPTIMASI 2 dapat menghemat pemakaian besi sekitar 6.591,96 Kg menjadi 1.157.042,24 Kg.

![](_page_54_Figure_0.jpeg)

Gambar 6.6 Diagram perbandingan total berat besi tulangan pada OPTIMASI 2 (Dalam Kg)

# **6. 3. 3 Mengubah Tipe Potongan Besi Tulangan (OPTIMASI 3)**

Setelah proses OPTIMASI 1 dan OPTIMASI 2 dikerjakan dengan baik maka langkah selanjutnya untuk mengoptimasi nilai *waste* yang dihasilkan adalah dengan langkah OPTIMASI 3 yaitu mengubah tipe potongan besi tulangan yang ada pada bestat besi tulangan. Langkah ini sangat efektif untuk mengurangi nilai *waste* karena dengan mengubah potongan *waste* maka kita dapat memperkirakan kombinasi tipe tulangan mana yang kemungkinan dapat memperkecil nilai *waste* yang terjadi dan dapat memperbanyak variasi pola serta ukuran pemotongan dengan cara memperkecil ukuran potongan yang kemudian dapat di sambung.

Langkah optimasi ini biasa dilakukan apabila proses OPTIMASI 1 dan OPTIMASI 2 tidak begitu efektif mengurangi nilai *waste*. Yang perlu diperhatikan dalam mengubah potongan tipe besi tulangan adalah dengan memperbanyak variasi pola dan ukuran pemotongan kemungkinan volume yang akan menjadi lebih besar karena bertambahnya sambungan yang ada dan juga dalam memutus tipe besi tulangan harus memperhatikan aspek teknis

yaitu tidak memperbolehkan adanya sambungan pada area momen maksimum.

![](_page_55_Figure_1.jpeg)

Gambar 6.7 Ilustrasi distribusi momen maksimum

Pada proyek XYZ proses OPTIMASI 3 dilakukan pada pekerjaan *diafragma wall* pada pekerjaan tersebut *waste* yang dihasilkan cukup besar karena menggunakan diameter 32 yang tidak mempunyai pasangan di pekerjaan lain sehingga tidak dapat dilakukan proses OPTIMASI 1 dan OPTIMASI 2. Disamping itu pola pemotongan pada pekerjaan terlalu boros sehingga menimbulkan nilai *waste* yang cukup besar.

Pada proyek ini tipe potongan pada data bestat besi tulangan yang ada dirubah menjadi lebih efisien sehingga *waste* yang dihasilkan menjadi lebih kecil. Berikut ini merupakan contoh mengubah tipe potongan pada pekerjaan diafragma wall :

Pada pekerjaan diafragma wall untuk panel 1 dengan panjang 6.0 m dibutuhkan tulangan sebagai berikut :

![](_page_55_Picture_118.jpeg)

Dengan kebutuhan tulangan seperti itu maka banyak potongan besi yang dibutuhkan untuk masing-masing ukuran adalah :

![](_page_56_Figure_2.jpeg)

panel 1

Dari pola pemotongan tersebut maka dilakukan perubahan pada batang 4 m dan 5 m. Disamping itu panjang sambungan yang mula-mula sebesar 1.28 m dirubah menjadi 1.5 m. Berikut merupakan pola pemotongan yang telah dirubah :

![](_page_56_Picture_137.jpeg)

Dengan kebutuhan tulangan yang baru maka banyak potongan besi yang dibutuhkan untuk masing-masing ukuran adalah :

![](_page_57_Figure_2.jpeg)

Gambar 6.9 Pola pemotongan baru pekerjaan *diafragma wall* panel 1

Pada pola pemotongan besi tulangan yang baru tersebut membutuhkan total panjang yang lebih banyak 3 m dibanding dengan pola pemotongan yang awal sebesar 36 m. Akan tetapi dari hasil output *SOWB* persentase *waste* berat besi tulangan dihasilkan pola pemotongan tersebut berkurang menjadi 0% lebih kecil jika dibandingkan dengan pola pemotongan sebelumnya yang menghasilkan 5.88% berat *waste* besi tulangan.

Selanjutnya dengan data bestat besi tulangan pekerjaan diafragma wall yang baru, maka dibuatlah data input baru yang kemudian di proses kembali dalam dengan aplikasi *SOWB*.

Sehingga dari proses OPTIMASI 3 didapatlah hasil output *SOWB* terbaru berupa 3 sheet. Dari ketiga sheet tersebut dibuatlah hasil rekapitulasi output *SOWB* terbaru setelah mengalami OPTIMASI 3.

Hasil ketiga sheet yang terbaru dan rekapitulasi output *SOWB* setelah OPTIMASI 3 serta bestat besi tulangan pekerjaan diafragma wall yang terbaru telah dilampirkan dalam lampiran 8, sedangkan untuk mengetahui persentase total nilai *waste* besi tulangan pada proyek XYZ setelah OPTIMASI 3 dapat dilihat pada tabel berikut ini :

Tabel 6.10 Total nilai *waste* besi tulangan setelah OPTIMASI 3

| <b>REKAPITULASI OUTPUT SOWB</b>  | <b>DIAMETER</b> |               |               |              |            |              |              |              | <b>TOTAL</b>  |
|----------------------------------|-----------------|---------------|---------------|--------------|------------|--------------|--------------|--------------|---------------|
|                                  | 8               | 10            | 13            | 16           | 19         | 22           | 25           | 32           |               |
| <b>JUMLAH BATANG TEORITIS</b>    | 591.37          | 12,866.43     | 19,339.76     | 6,179.29     | 501.40     | 4,913.50     | 5,868.48     | 1,874.63     | 52,134.86     |
| <b>JUMLAH BATANG REALISTIS</b>   | 640.00          | 13,326.00     | 19,542.00     | 6,503.00     | 619.00     | 5.041.00     | 6,188.00     | 1,875.00     | 53,734.00     |
| TOTAL PANJANG (cm)               | 709,638.00      | 15,439,731.00 | 23,207,703.00 | 7,415,138.00 | 601,678.00 | 5,896,200.00 | 7,042,180.00 | 2.249.550.00 | 62,561,818.00 |
| WASTE AWAL (cm)                  | 58,362.00       | 551.469.00    | 242.697.00    | 388.462.00   | 141,122.00 | 153,000.00   | 383.420.00   | 450.00       | 1,918,982.00  |
| TOTAL WASTE TERPAKAI (cm)        | 0.00            | 233.488.00    | 87.934.00     | 0.00         | 0.00       | 0.00         | 73.800.00    | 0.00         | 395,222.00    |
| <b>TOTAL WASTE (cm)</b>          | 58,362.00       | 317.981.00    | 154,763.00    | 388.462.00   | 141.122.00 | 153,000.00   | 309.620.00   | 450.00       | 1.523.760.00  |
| PERSENTASE WASTE (%)             | 8.22%           | 3.57%         | 1.05%         | 5.24%        | 23.45%     | 2.59%        | 5.44%        | 0.02%        | 2.44%         |
| TOTAL BERAT (Kg)                 | 2.810.17        | 95,263.14     | 241.824.27    | 117.159.18   | 13.387.34  | 175,706.76   | 271.123.93   | 142.171.56   | 1,059,446.34  |
| <b>BERAT WASTE (Kg)</b>          | 231.11          | 3.402.56      | 2.528.90      | 6.137.70     | 3.139.96   | 4.559.40     | 14.761.67    | 28.44        | 34.789.75     |
| <b>BERAT WASTE TERPAKAI (Kg)</b> | 0.00            | 1.440.62      | 0.00          | 0.00         | 0.00       | 0.00         | 2.841.30     | 0.00         | 4.281.92      |
| TOTAL WASTE (Kg)                 | 231.11          | .961.94       | 2,528.90      | 6,137.70     | 3.139.96   | 4.559.40     | 11.920.37    | 28.44        | 30,507.83     |
| PERSENTASE WASTE (%)             | 8.22%           | 3.57%         | 1.05%         | 5.24%        | 23.45%     | 2.59%        | 5.44%        | 0.02%        | 2.88%         |

Dari tabel diatas dapat dilihat bahwa nilai persentase total berat *waste* besi tulangan pada proyek XYZ mengalami penurunan sebesar 0,8% yang awalnya 3.68% pada persentase total berat *waste* OPTIMASI 2 menjadi 2.88%. Dari hasil tersebut dapat dikatakan terjadi penurunan drastis dari total berat *waste* pada optimasi sebelumnya. Jika dibandingkan optimasi-optimasi sebelumnya OPTIMASI 3 memiliki tingkat keefektifan yang sangat tinggi.

![](_page_59_Figure_0.jpeg)

Gambar 6.10 Diagram perbandingan total berat besi tulangan dan total *waste* pada OPTIMASI 3 (Dalam Kg)

Dari diagram diatas dapat dilihat bahwa selain menurunkan nilai *waste* besi tulangan, langkah OPTIMASI 3 juga dapat menurunkan jumlah total berat yang digunakan, karena dengan pola pemotongan baru hasil yang dicapai bisa lebih optimal.

## **6. 3. 4 Konversi Diameter (OPTIMASI 4)**

Lain halnya dengan langkah optimasi sebelumnya pada langkah OPTIMASI 4 yang diperlukan untuk mengurangi nilai *waste* yang dihasilkan adalah dengan menambah volume besi tulangan dengan mengkonversi diameter karena dengan memperbanyak volume masing-masing potongan maka akan semakin besar kemungkinan menghasilkan kombinasi yang lebih banyak. Hal ini berarti akan memberikan peluang mendapatkan kombinasi optimal yang lebih baik.

Langkah optimasi ini cukup efektif mengurangi nilai *waste* apabila stok material untuk diameter tertentu langka sehingga untuk menjaga kestabilan proyek langkah OPTIMASI 4 bisa

dilakukan. Pada proyek XYZ proses OPTIMASI 4 dilakukan pada 3 pekerjaan yaitu pekerjaan pelat basement 2, pekerjaan pelat basement 1 dan pekerjaan balok lantai basement 1. Pada pekerjaan tersebut dilakukan konversi diameter 22 menjadi 19 dan diameter 16 menjadi 13. Untuk masing-masing pekerjaan metode konversi diameternya berbeda-beda, berikut merupakan metode konversi diameter untuk masing pekerjaan :

1. Pekerjaan Pelat Lantai Basement 2 dan 1 (D16-D13)

Contoh untuk jenis besi tulangan pelat D16 - 150

### **Diameter 16**

As D16 =  $\frac{1}{4} \pi d^2$  = 201.06 mm<sup>2</sup> Dengan jarak pelat sepanjang 13650 mm maka banyak besi yang diperlukan :

n =  $(13650/150) + 1$  = 92 buah Total As D16  $= 92 \times 201.06$  $= 18497.52$  mm<sup>2</sup>

![](_page_60_Picture_154.jpeg)

Jadi dari D16-150 menjadi D13-98

Untuk jenis tulangan pelat yang lain telah dibuat dalam bentuk tabel dibawah ini :

![](_page_61_Picture_113.jpeg)

## Tabel 6.11 Perhitungan Banyak Besi Tulangan Untuk Pekerjaan Pelat Basement 2 Pada OPTIMASI 4

# Tabel 6.12 Perhitungan banyak besi tulangan untuk pekerjaan pelat basement 1 pada OPTIMASI 4

![](_page_61_Picture_114.jpeg)

2. Pekerjaan Balok Lantai Basement 1 (D22-D19)

Contoh untuk jenis besi tulangan balok 4D22

![](_page_61_Picture_115.jpeg)

## **Diameter 19**

![](_page_61_Picture_116.jpeg)

Jadi dari 4D22 menjadi 6D19

Untuk jenis tulangan balok yang lain telah dibuat dalam bentuk tabel antara lain :

|                                  | <b>AWAL</b>             | <b>PERUBAHAN</b>        |                   |                |  |  |  |  |  |  |
|----------------------------------|-------------------------|-------------------------|-------------------|----------------|--|--|--|--|--|--|
| <b>BANYAK</b><br><b>TULANGAN</b> | <b>DIAMETER</b><br>(mm) | <b>DIAMETER</b><br>(mm) | <b>PEMBULATAN</b> |                |  |  |  |  |  |  |
| <b>SKENARIO 1 (22 - 19)</b>      |                         |                         |                   |                |  |  |  |  |  |  |
| 1                                | 22                      | 19                      | 1.34              | $\overline{2}$ |  |  |  |  |  |  |
| $\overline{2}$                   | 22                      | 19                      | 2.68              | 3              |  |  |  |  |  |  |
| 3                                | 22                      | 19                      | 4.02              | 5              |  |  |  |  |  |  |
| 4                                | 22                      | 19                      | 5.36              | 6              |  |  |  |  |  |  |
| 6                                | 22                      | 19                      | 8.04              | 9              |  |  |  |  |  |  |
| 7                                | 22                      | 19                      | 9.39              | 10             |  |  |  |  |  |  |
| 8                                | 22                      | 19                      | 10.73             | 11             |  |  |  |  |  |  |
| 9                                | 22                      | 19                      | 12.07             | 13             |  |  |  |  |  |  |

Tabel 6.13 Perhitungan banyak besi tulangan untuk pekerjaan balok basement 1 pada OPTIMASI 4

Selanjutnya dengan data banyak besi tulangan yang baru, maka dibuatlah data input baru yang kemudian di proses kembali dalam dengan aplikasi *SOWB*. Sehingga dari proses OPTIMASI 4 didapatlah hasil output *SOWB* terbaru berupa 3 sheet. Dari ketiga sheet tersebut dibuatlah hasil rekapitulasi output *SOWB* terbaru setelah mengalami OPTIMASI 4.

Hasil ketiga sheet yang terbaru dan rekapitulasi output *SOWB* setelah OPTIMASI 4 serta bestat besi tulangan pekerjaan diafragma wall yang terbaru telah dilampirkan dalam lampiran 9, sedangkan untuk mengetahui persentase total nilai *waste* besi tulangan pada proyek XYZ setelah OPTIMASI 4 dapat dilihat pada tabel berikut ini :

|                                  |            | <b>DIAMETER</b> |               |              |              |              |                |              |               |  |
|----------------------------------|------------|-----------------|---------------|--------------|--------------|--------------|----------------|--------------|---------------|--|
| <b>REKAPITULASI OUTPUT SOWB</b>  | 8          | 10              |               | 13<br>16     |              | 19<br>22     |                | 32           | <b>TOTAL</b>  |  |
| <b>JUMLAH BATANG TEORITIS</b>    | 591.37     | 12,866.43       | 19,748.10     | 5.910.62     | 1.768.56     | 3.939.50     | 25<br>5.868.48 | 1,874.63     | 52,567.69     |  |
| <b>JUMLAH BATANG REALISTIS</b>   | 640.00     | 13.326.00       | 20.086.00     | 6.141.00     | 1.891.00     | 4.024.00     | 6.188.00       | 1.875.00     | 54.171.00     |  |
| <b>TOTAL PANJANG (cm)</b>        | 709.638.00 | 15,439,731.00   | 23,697,703.00 | 7.092.738.00 | 2.122.270.00 | 4,727,400.00 | 7,042,180.00   | 2,249,550.00 | 63,081,210.00 |  |
| WASTE AWAL (cm)                  | 58.362.00  | 551.469.00      | 405.497.00    | 276.462.00   | 146.930.00   | 101.400.00   | 383,420.00     | 450.00       | 1,923,990.00  |  |
| TOTAL WASTE TERPAKAI (cm)        | 0.00       | 233,488.00      | 87,934.00     | 0.00         | 0.00         | 0.00         | 73.800.00      | 0.00         | 395,222.00    |  |
| <b>TOTAL WASTE (cm)</b>          | 58.362.00  | 317,981.00      | 317,563.00    | 276,462.00   | 146,930.00   | 101.400.00   | 309.620.00     | 450.00       | 1.528.768.00  |  |
| PERSENTASE WASTE (%)             | 8.22%      | 3.57%           | 1.71%         | 3.90%        | 6.92%        | 2.14%        | 5.44%          | 0.02%        | 2.42%         |  |
| TOTAL BERAT (Kg)                 | 2.810.17   | 95.263.14       | 246.930.07    | 112.065.26   | 47.220.51    | 140.876.52   | 271.123.93     | 142.171.56   | 1.058.461.15  |  |
| <b>BERAT WASTE (Kg)</b>          | 231.11     | 3,402.56        | 4,225.28      | 4,368.10     | 3.269.19     | 3.021.72     | 14.761.67      | 28.44        | 33,308.08     |  |
| <b>BERAT WASTE TERPAKAI (Kg)</b> | 0.00       | 1,440.62        | 916.27        | 0.00         | 0.00         | 0.00         | 2.841.30       | 0.00         | 5.198.19      |  |
| <b>TOTAL WASTE (Kg)</b>          | 231.11     | 1,961.94        | 3,309.00      | 4,368.10     | 3,269.19     | 3,021.72     | 11,920.37      | 28.44        | 28,109.88     |  |
| PERSENTASE WASTE (%)             | 8.22%      | 3.57%           | 1.71%         | 3.90%        | 6.92%        | 2.14%        | 5.44%          | 0.02%        | 2.66%         |  |

Tabel 6.14 Total nilai *waste* besi tulangan setelah OPTIMASI 4

Dari tabel diatas dapat dilihat bahwa nilai persentase total berat *waste* besi tulangan pada proyek XYZ untuk OPTIMASI 4 sebesar 2.66%. Jika dibandingkan dengan optimasi sebelumnya OPTIMASI 4 tidak terlalu efektif mengurangi nilai *waste* secara drastis. Akan tetapi langkah optimasi ini sangat efektif sekali apabila terjadi kelangkaan pada beberapa diameter di proyek.

![](_page_63_Figure_3.jpeg)

Gambar 6.11 Diagram perbandingan total berat *waste* pada OPTIMASI 3 dan 4 (Dalam Kg)

Dari diagram diatas dapat dilihat bahwa diameter 19 mengalami peningkatan nilai *waste* akibat bertambahnya volume dari konversi diameter 22 menjadi 19. Akan tetapi diameter 22 mengalami penurunan nilai *waste* akibat berkurangnya volume diameter tersebut setelah melakukan konversi.

### **6. 4 KESIMPULAN**

Dari hasil penerapan aplikasi *SOWB* pada proyek XYZ didapat bahwa total penggunaan berat besi tulangan sebesar 1.163.634,20 Kg dan memiliki nilai *waste* sebesar 49.500.14 Kg. Setelah melakukan analisis hukum distribusi pareto dan melakukan 4 langkah optimasi di dapat bahwa terjadi penurunan persentase nilai *waste* besi tulangan sebesar 1.59 % atau sebesar 21.390,26 Kg. Jika diasumsikan harga besi 1 kg sebesar Rp 10.000,- maka penghematan yang dapat dilakukan sebesar **Rp 213.902.600,-**

![](_page_64_Figure_3.jpeg)

![](_page_64_Figure_4.jpeg)

Dari 4 langkah optimasi yang dilakukan terdapat 5 jenis diameter yang berhasil dioptimasi yaitu diameter 13, 22, 25 dan 32. Dari keempat langkah optimasi diatas dapat disimpulkan bahwa :

- 1. Langkah OPTIMASI 1 lebih efektif jika dibandingkan dengan OPTIMASI 2 jika melihat penurunan persentase total berat *waste*. Akan tetapi jika membandingkan dengan perbedaan penurunan berat yang digunakan langkah OPTIMASI 2 lebih baik dari pada OPTIMASI 1
- 2. Dari ketiga langkah optimasi di atas OPTIMASI 3 memiliki tingkat keefektifan yang sangat tinggi karena dengan memperbanyak variasi pola dan ukuran pemotongan kemungkinan volume yang akan menjadi lebih besar karena bertambahnya sambungan yang ada sehingga nilai *waste* menjadi lebih optimal
- 3. Langkah OPTIMASI 4 tidak terlalu efektif jika dibandingkan dengan ketiga langkah optimasi lainnya. Akan tetapi langkah optimasi ini sangat efektif sekali apabila terjadi kelangkaan pada beberapa diameter di proyek.
- 4. Selain dapat mengurangi nilai *waste* langkah-langkah optimasi ini juga dapat menghemat penggunaan besi tulangan.
- 5. Dalam proses mengoptimasi besi tulangan dengan 4 langkah optimasi dengan menggunakan aplikasi SOWB dapat dibuat suatu flow chart sistem optimasi besi tulangan dengan aplikasi SOWB

![](_page_66_Figure_0.jpeg)

Gambar 6.13 Flow chart sistem optimasi *waste* besi tulangan dengan menggunakan aplikasi SOWB